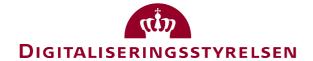

# **OIOUBL** Guideline

**OIOUBL** Profiles

**UBL 2.0 Profiler** 

G26

Version 1.3

Copyrights for this release in accordance with Creative Common, Naming 2.5

# Colophon

#### **Contact:**

Danish Agency for Digitisation E-mail: support@nemhandel.dk

**OIOUBL Version 2.02 July 2015 Danish Agency for Digitisation** 

Landgreven 4 DK-1017 Copenhagen Phone +45 3392 5200 http://www.digst.dk digst@digst.dk

Copyrights for this release in accordance with Creative Common, Naming 2.5:

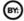

Permission is granted to:

- produce processed works based on this document
- reproduce and make the document available to the public
- use the document for commercial purposes provided that the Danish Agency for Digitisation be clearly referenced as the source of this release.

Further information about these rights is available at http://creativecommons.org/licenses/by/2.5/deed.da.

# **Contents**

| 1. | Pref | face     |                                                              | 6  |
|----|------|----------|--------------------------------------------------------------|----|
|    | 1.1. | Purp     | oose of this document                                        | 6  |
|    | 1.2. | Gen      | eral Points                                                  | 6  |
|    | 1.3. | Char     | nges in version 1.3                                          | 6  |
| 2. | Rele | evant    | UBL Classes and Elements                                     | 8  |
| 3. | Des  | cription | on                                                           | 9  |
|    | 3.1. | Ove      | rall business model                                          | 9  |
|    | 3.1. | .1.      | The description of OIOUBL Profiles in general                | 10 |
|    | 3.1. | .2.      | Business Processes in the OIOUBL profiles                    | 11 |
|    | 3.1. | .3.      | Profile Code list                                            | 11 |
|    | 3.2. | Spec     | cific profiles in OIOUBL                                     | 11 |
|    | 3.2. | .1.      | Profiles for the Northern European Subset (NES)              | 12 |
|    | 3.2. | .2.      | Profiles for Pan-European Public Procurement Online (PEPPOL) | 13 |
|    | 3.2. | .3.      | Mandatory profiles                                           | 13 |
|    | 3.2. | .4.      | Optional profiles                                            | 14 |
|    | 3.2. | .5.      | Optional profiles with mandatory response                    | 17 |
|    | 3.2. | .6.      | Overview of profiles and related documents                   | 22 |
|    | 3.2. | .7.      | Registration of profiles                                     | 22 |
|    | 3.3. | Prof     | ile descriptions                                             | 23 |
|    | 3.3. | .1.      | NES Profile 5 Basic Billing                                  | 23 |
|    | 3.3. | .2.      | Procurement-BilSim-1.0                                       | 23 |
|    | 3    | .3.2.1   | . Use                                                        | 24 |
|    | 3.3. | .3.      | Procurement-PayBas-1.0                                       | 24 |
|    | 3    | .3.3.1   | . Use                                                        | 24 |
|    | 3.3. | .4.      | Procurement-OrdSim-1.0                                       | 25 |
|    | 3    | .3.4.1   | . Use                                                        | 25 |
|    | 3.3. | .5.      | Procurement-OrdSim-BilSim-1.0                                | 25 |
|    | 3    | .3.5.1   | . Use                                                        | 26 |
|    | 3.3. | .6.      | Procurement-OrdAdv-BilSim-1.0                                | 26 |
|    | 3    | .3.6.1   | . Use                                                        | 26 |
|    | 3.3. | .7.      | Procurement-OrdSel-BilSim-1.0                                | 27 |
|    | 3    | 3.7.1    | . Use                                                        | 27 |
|    | 3.3  | 8        | Catalogue-CatBas-1.0                                         | 28 |

|    | 3.3.8.1 |      | Use                                           | 28 |
|----|---------|------|-----------------------------------------------|----|
|    | 3.3.9.  | Cata | logue-CatSim-1.0                              | 29 |
|    | 3.3.9.1 |      | Use                                           | 29 |
|    | 3.3.10. | Cata | logue-CatExt-1.0                              | 30 |
|    | 3.3.10. | 1.   | Use                                           | 30 |
|    | 3.3.11. | Cata | ologue-CatAdv-1.0                             | 31 |
|    | 3.3.11. | 1.   | Use                                           | 31 |
|    | 3.3.12. | Cata | ologue-CatPriUpd-1.0                          | 32 |
|    | 3.3.12. | 1.   | Use                                           | 32 |
|    | 3.3.13. | Refe | erence-Utility-1.0                            | 33 |
|    | 3.3.13. | 1.   | Use                                           | 33 |
|    | 3.3.14. | Proc | curement-TecRes-1.0                           | 34 |
|    | 3.3.14. | 1.   | Use                                           | 34 |
|    | 3.3.15. | urn: | www.cenbii.eu:profile:bii30:ver2.0            | 35 |
|    | 3.3.15. | 1.   | Use                                           | 35 |
| 3. | 4. Proc | esse | s in OIOUBL                                   | 36 |
|    | 3.4.1.  | Syst | em Process: Document Receiving                | 36 |
|    | 3.4.2.  | Syst | em Process: Application Response              | 40 |
|    | 3.4.2.1 |      | Document specifications                       | 40 |
|    | 3.4.3.  | Busi | ness Process: Ordering Simple                 | 41 |
|    | 3.4.3.1 |      | Document specifications                       | 42 |
|    | 3.4.4.  | Busi | ness Process: Ordering Simple With Response   | 42 |
|    | 3.4.4.1 |      | Document specifications                       | 43 |
|    | 3.4.5.  | Busi | ness Process: Ordering Advanced               | 43 |
|    | 3.4.5.1 |      | Document specifications                       | 46 |
|    | 3.4.6.  | Busi | ness Process: Ordering Advanced with Response | 46 |
|    | 3.4.6.1 |      | Document specifications                       | 47 |
|    | 3.4.7.  | Busi | ness Process: Ordering Seller initiated       | 48 |
|    | 3.4.7.1 |      | Document specifications                       | 50 |
|    | 3.4.8.  | Busi | ness Process: Billing Simple                  | 50 |
|    | 3.4.8.1 |      | Document specifications                       | 51 |
|    | 3.4.9.  | Busi | ness Process: Billing Simple With Response    | 52 |
|    | 3.4.9.1 |      | Document specifications                       | 53 |
|    | 3.4.10. | Busi | ness Process: Payment Basic                   | 53 |
|    | 3.4.10. | 1.   | Document specifications                       | 53 |
|    |         |      |                                               |    |

| 3.4.11.  | Business Process: Payment Basic With Response            | . 54 |
|----------|----------------------------------------------------------|------|
| 3.4.11   | 1.1. Document specifications                             | . 54 |
| 3.4.12.  | Business Process: Catalogue Basic                        | . 54 |
| 3.4.12   | 2.1. Document specifications                             | . 56 |
| 3.4.13.  | Business Process: Catalogue Basic With Response          | . 56 |
| 3.4.13   | 3.1. Document specifications                             | . 57 |
| 3.4.14.  | Business Process: Catalogue Simple                       | . 58 |
| 3.4.14   | 1.1. Document specifications                             | . 59 |
| 3.4.15.  | Business Process: Catalogue Simple With Response         | . 59 |
| 3.4.15   | 5.1. Document specifications                             | . 61 |
| 3.4.16.  | Business Process: Catalogue Extended                     | . 61 |
| 3.4.16   | 5.1. Document specifications                             | . 62 |
| 3.4.17.  | Business Process: Catalogue Extended With Response       | . 62 |
| 3.4.17   | 7.1. Document specifications                             | . 63 |
| 3.4.18.  | Business Process: Catalogue Advanced                     | . 64 |
| 3.4.18   | 3.1. Document specifications                             | . 65 |
| 3.4.19.  | Business Process: Catalogue Advanced With Response       | . 65 |
| 3.4.19   | 9.1. Document specifications                             | . 66 |
| 3.4.20.  | Business Process: Catalogue Pricing Update               | . 67 |
| 3.4.20   | 0.1. Document specifications                             | . 67 |
| 3.4.21.  | Business Process: Catalogue Pricing Update With Response | . 67 |
| 3.4.21   | 1.1. Document specifications                             | . 68 |
| 3.4.22.  | Business Process: Utility specification                  | . 68 |
| 3.4.22   | 2.1. Dokument specifikationer                            | . 69 |
| 3.4.23.  | Business Process: Utility specification With Response    | . 69 |
| 3.4.23   | 3.1. Document specifications                             | . 70 |
| 3.4.24.  | Business Process: Technical Response                     | . 70 |
| Relevant | t code lists                                             | . 73 |
| Terms a  | nd abbreviations                                         | 73   |

4.5.

#### 1. Preface

These guidelines form of a series describing the purpose and use of the business documents that comprise the Danish localization of UBL 2.0, known as OIOUBL.

As well as general guidelines describing the use of elements used across the documents, a separate guideline has been prepared for each business document.

### 1.1. Purpose of this document

The purpose of this guide is to describe the various profiles that are used in the Danish localization of UBL 2.0 (known as OIOUBL).

A profile, in this context, is an overall description of one or more interconnected business processes using one or more documents. Each profile defines the parameters for completing a business transaction, including:

- which role a party plays in the business process.
- which documents a given party must be able to send and receive.
- which processes the parties must support.

#### 1.2. General Points

These profiles have been developed based on the overall business model for UBL 2.0.

The development of these profiles was based on a logical description of the types of documents and processes that naturally belong together.

The division of profiles into levels originates from the requirement that some profiles must support both a simple as well as a more advanced business process.

The documents included must form part of a coherent business process and the selected process must be fully supported by electronic documents.

In order to use a given profile, a trading partner must support all documents within the profile. That is, the trading partner must be able to both receive and send all the documents specified in the profile for their role.

If a document is received that specifies a profile not supported by the receiving party, the document must be rejected by the receiving party using an ApplicationResponse document specifying the ResponseCode of "ProfileReject".

New profiles can be added as a result of adjustments to different businesses or expansion due to new document types.

These profiles will be described in separate profile guidelines.

# 1.3. Changes in version 1.3

In this latest update of this guideline the following has been changed:

- New profiles have been added
- Questions and answers from FAQ on OIOUBL.info has been incorporated
- The section about mutually agreed profiles has been deleted, since this is not supported by

the NemHandel infrastructure.

• Mandatory profiles have been limited to only include those covered by the legislation.

# 2. Relevant UBL Classes and Elements

This description includes the description of the following fields in the UBL 2.0 documents.

| Field name      | DK-name              | Field type | Field Format  | Cardinality |
|-----------------|----------------------|------------|---------------|-------------|
| UBLVersionID    | UBLVersionID         | Identifier | See value set | 1           |
| CustomizationID | SpecialtilpasningsID | Identifier | See value set | 1           |
| ProfilID        | ProfilID             | Identifier | See value set | 1           |
| ResponseCode    | ResponseKode         | Code       | See value set | 1           |

|                 | Element explanation                                                                                                    |                                                                                                    |  |  |
|-----------------|----------------------------------------------------------------------------------------------------|----------------------------------------------------------------------------------------------------|--|--|
| DK-name         | Description                                                                                                    | Value set                                                                                                    |  |  |
| UBLVersionID    | Specifies which UBL version the document is based on.                                                                                                    | 2.0                                                                                                    |  |  |
| CustomizationID | Specifies which customization of UBL the document is based on. This CustomizationID is a defining element in the validation of semantics and syntax of the document. | "OIOUBL-2.01" and "OIOUBL-2.02"                                                                                           |  |  |
| ProfileID       | · · · · · · · · · · · · · · · · · · ·                                                                                                    | See the codelist for ProfileID "urn:oioubl:id:profileid-1.4" e.g. Procurement-BilSim-1.0                                  |  |  |
| ResponseCode    | A code specifying whether the receipt of a document is rejected or accepted, together with the reason for the rejection or acceptance.                               | See the codelists for ResponseCode "urn:oioubl:codelist: responsecode-1.1" and "urn:oioubl:codelist:lineresponsecode-1.1" |  |  |

# 3. Description

### 3.1. Overall business model

The overall business model for UBL 2.0 is described in the OASIS publication "Universal Business Language 2.0". This guideline can be read separately as the business processes are described in relation to the Danish customization.

The model below shows the Danish localisation based on the UBL 2.0 business model

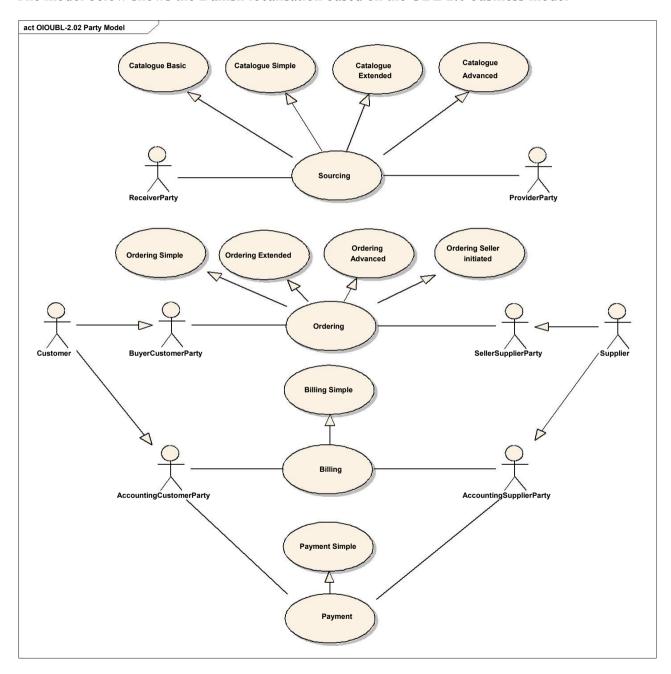

Figure 1. Overall UBL 2.0 Business model

As shown in Figure 1, there are five overall processes in UBL 2.0, namely

Sourcing

- Ordering
- Fulfillment
- Billing
- Payment

These overall processes form the basis for defining specific OIOUBL profiles. Each profile defines a specific set of rules that determine which processes and documents are included in each profile.

When implementing the Utility Statement documents (UTS) also the process "Reference" was introduced.

In the North European UBL 2.0 customization (NES) a set of profiles with special focus on homogeneity between the involved countries is defined. See section 3.2.1 for more information.

In a similar manner a profile from PEPPOL has been adopted when implementing the Despatch Advise document (See section 3.2.2).

# 3.1.1. The description of OIOUBL Profiles in general

A profile is an adjustment of a business process that covers a transaction containing one or more processes. A profile can both be an adjustment i relation to which documents are exchanged and the content of these documents. Based on the demands to the systems handling OIOUBL, a common principle used to describe the process levels included in the profiles is made.

- Basic processes contains one or two documents that are often used on document level, and in partly manual business processes.
- Simple processes contains the minimum set of documents necessary for having a fully automated business process.
- Extended processes contains a larger number of documents than simple profiles, and support a more complex business process.
- Advanced processes defines the most sophisticated level supported in a given business process. Advanced business processes also contains processes that are not traditionally initiated e.g. a supplier initiated procurement process.

These profiles are built from one or more business processes using a building brick principle.

For example, the "Procurement-BilSim" profile (simple billing) only supports the exchange of invoices, credit notes and reminder, but the "Procurement-OrdSim-BilSim-1.0" profile is a profile combination built from simple ordering and simple invoicing.

A profile expresses what each individual party is required to support for the electronic business process. For example, a party who is not able to send a Reminder document cannot support the simple invoicing profile.

To facilitate the technical implementation each profile is assigned a *ProfileID* e.g. "Procurement-OrdSim-BilSim-1.0".

A distinct methodology is used for defining the *ProfileID* in OIOUBL, and it is explained in the following. Note that the naming of the NES and PEPPOL profiles is not using this methodology.

The ProfileID for a OIOUBL profile is made up of the name of a process, such as "Procurement" or "Catalogue" plus an identifier for the profiles involved (such as OrdSim for simple ordering), followed by the version number, (such as "1.0"). Each component of the ID is separated by a hyphen. An example of a ProfileID would be "Procurement-OrdSim-BilSim-1.0".

If a business response is requested for processing of any document within a given process (such as an Order Response), then this is specified in the ProfileID by appending the profile name with an "R". For example, a simple ordering process may have a ProfileID of "Procurement-OrdSim-BilSim-1.0". But if a response is required for the processing of the invoice/credit note, then the ProfileID would be "Procurement-OrdSim-BilSimR-1.0".

#### Procurement-OrdSimR-BilSim-1.0

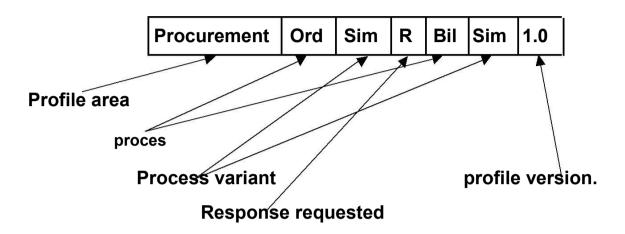

Figure 2: Procurement-OrdSimR-BilSim-1.0

### 3.1.2. Business Processes in the OIOUBL profiles

As mentioned a profile consists of one or more business processes describing a set of logically connected business transactions. Each transaction comprises one or more document exchanges undertaken in an agreed business context. The process determines which role parties play, which documents may be sent and/or received, and the effect of each document exchange.

For example, a supplier (*AccountingSupplierParty*) may send an invoice to a customer (*AccountingCustomerParty*). The customer can then approve or reject the invoice using the "ApplicationResponse" document, and thereby complete the simple invoicing process. A more detailed description of the processes in the profiles can found in section 3.4.

#### 3.1.3. Profile Code list

All described profiles are listed in the code list "K15 OIOUBL ProfileID"

As new profiles have been added, new versions of the profile code list have made. The profile code list is referenced in the schemeID as described in the example below:

<cbc:ProfileID schemeAgencyID="320" schemeID="urn:oioubl:id:profileid-1.4">Procurement-TecRes-1.0/cbc:ProfileID>

The latest version of the profileID code list is version 1.4 from September 11<sup>th</sup> 2014.

# 3.2. Specific profiles in OIOUBL

Profiles define the business requirements during a transaction. By defining which profiles you

support, two parties can exchange electronic documents *without* a prior bilateral agreement. You must specify both which profiles you wish to support as a supplier and which profiles you wish to support as a customer.

To optimize the number of parties who can trade, the Danish Agency for Digitisation has chosen to divide the profiles into two main types:

- 1. Mandatory profiles that *must be* support when a public authority is invoiced according to the consolidation Act on public billing (BEK nr. 354 af 26/03/2010).
- 2. Optional profiles. Profiles estimated to fill a broad needed and therefor also defines in OIOUBL

Both public organizations and their suppliers must register all the profiles they support. This applies to both the minimum profiles as well as any optional and the agreed profiles.

The Party initiating the process is always the one who determines the profile used in the process in question. For example, if a customer sends an order with the *ProfileID* "Procurement-OrdAdv-BilSim-1.0" (advanced ordering), but the supplier only supports "Procurement-OrdSim-BilSim-1.0" (simple ordering), the order must be rejected. Another order would need to be sent specifying the ProfileID that is supported by the supplier.

If the customer sends an Order with the profile "Procurement-OrdSim-BilSim-1.0" this profile is used throughout the process from order till invoice. But if the customer uses an "Order only" profile (urn:www.nesubl.eu:profiles:profile3:ver2.0), then the supplier determines the profile for the following invoice process.

The sender must choose the most advanced profile that both parties support. For example, if both parties support both the "Procurement-OrdSim-BilSim-1.0" and the "Procurement-OrdAdv-BilSim-1.0" profile, they must use the "Procurement-OrdAdv-BilSim-1.0" profile.

# 3.2.1. Profiles for the Northern European Subset (NES)

OIOUBL has been developed parallel with NES (Northern European Subset), an initiative where a number of north European countries work together on content and use of the electronic business documents based on the UBL 2.0 standard.

To promote the exchange across countries four of the profiles in NES have been adopted in OIOUBL. This means that they can be used as a supplement to the profiles in OIOUBL.

The NES "profile 5" consists of invoice and credit note, and is the profile that best resemble the format for OIOXML Electronic Invoicing. In relation to the content the NES profiles are different from the OIOUBL profiles in that NES does not allow bilateral agreed fields.

For the NES profiles in OIOUBL the Danish code lists are used. The adopted NES profiles are primarily intended for a one-to-one conversion between documents created according to the NES localisation and the OIOUBL localisation.

When the NES profiles are used in the OIOUBL localisation (CustomizationID=OIOUBL-2.02) the business rules from NES applies, with the exception that the OIOUBL code lists are used.

### 3.2.2. Profiles for Pan-European Public Procurement Online (PEPPOL)

The PEPPOL standard is developed under a European auspice and handled by OpenPEPPOL, an international non-profit consolidation with both public and private members.

The documents in PEPPOL are based on the UBL 2.1 standard and consist of both electronic business documents and a transport infrastructure – a set of rules for exchanging the documents.

The Despatch Advice document is adopted directly from PEPPOL. This means that it is based on UBL 2.1, a later version of UBL than the version used for OIOUBL. This has consequences for the validation, since the UBL 2.1 schema must be used. Also no separate schematon validation of the Despatch Device has been made, since the schematron and the rules from PEPPOL are used.

The code lists for the Despatch Advise is also different from the OIOUBL documents. E.g. is a later version of the UOM code list referenced in UBL 2.1, which contains more UOM codes than the version referenced in OIOUBL.

The PEPPOL document has its own CustomizationID (urn:www.cenbii.eu:transaction:biitrns016:ver1.0:extended:urn:www.peppol.eu:bis:peppol30a:ver1.0).

### 3.2.3. Mandatory profiles

Referring to the legislation the public authorities (customer) must as a minimum support the mandatory profiles displayed in table 1. The public authorities suppliers must as a minimum support sending electronic invoices and credit notes using the NES5 profile.

These are profiles that both the public organization (typically, the customer) and their suppliers must support.

Table 1 Overview of mandatory profiles

| Mandatory profiles/NES Profile  Documents                  | (Pu  | omer<br>blic<br>zation)                | Supp | lier    |
|------------------------------------------------------------|------|----------------------------------------|------|---------|
| Documents                                                  | Send | Receive                                | Send | Receive |
| urn:www.nesubl.eu:profiles:profile5:ver2.0 (Billing Basic) |      |                                        |      |         |
| Invoice (Faktura)                                          |      | X                                      | X    |         |
| CreditNote (Kreditnota)                                    |      | X                                      | X    |         |
| Mandatory profiles  Documents                              | (Pu  | Customer Supplie (Public organization) |      | lier    |
| Documents                                                  | Send | Receive                                | Send | Receive |
| Procurement-BilSim-1.0<br>(Simple invoice process)         |      |                                        |      |         |
| Invoice (Faktura)                                          |      | X                                      | X    |         |
| CreditNote (Kreditnota)                                    |      | X                                      | X    |         |
| Reminder (Rykker)                                          |      | X                                      | X    |         |
| ApplicationResponse (Kvittering)                           | X    |                                        |      | X       |

### 3.2.4. Optional profiles

As well as the mandatory profiles, a series of other profiles have been defined that trading partners may choose to implement, and among which they have to choose if they want to exchange other OIOUBL documents than the documents in the mandatory profiles.

These profiles are divided into two different types. One type <u>without</u> a mandatory response and one <u>with</u> a mandatory response. A mandatory response means that the sender of a document must receive a business level document acknowledging that the recipient has processed the document. Note that this is a business related approval of the transaction, and not a technical acknowledgment that the receiver has received the document.

Table 2 Overview of optional profiles without mandatory response

| <b>Optional Profiles without mandatory</b>                                                                                                    | Cus    | tomer              | Sur    | plier    |
|----------------------------------------------------------------------------------------------------|--------|--------------------|--------|----------|
| •                                                                                                    |        | ublic              | Sup    | pner     |
| response                                                                                                    | `      | ublic<br>nization) |        |          |
| Documentes                                                                                                    | organ  | iizatioii)         |        |          |
| Documentes                                                                                                    | Sender | Receiver           | Sender | Receiver |
| Procurement-PayBas-1.0                                                                                                    | Schuci | Receiver           | Schuci | Receiver |
| (Statement)                                                                                                    |        |                    |        |          |
| • Statement (Kontoudtog)                                                                                                    |        | X                  | X      |          |
| ApplicationResponse (Kvittering)                                                                                                    | X      | 21                 | 71     | X        |
| Procurement-OrdSim-1.0                                                                                                    | Λ      |                    |        | Λ        |
| (Simple order process)                                                                                                    |        |                    |        |          |
| • Order (Ordre)                                                                                                    | X      | <u> </u>           |        | X        |
|                                                                                                    | Λ      | X                  | X      | Λ        |
| <ul> <li>OrderResponseSimple (Simpel Ordrebekræftelse)</li> </ul>                                                                                                    |        | Λ                  | Λ      |          |
| Procurement-OrdSim-BilSim-1.0                                                                                                    |        |                    |        |          |
|                                                                                                    | , aa)  |                    |        |          |
| (Simple Order to Simple Invoice proce                                                                                                    | X      |                    |        | X        |
| Order (Ordre)  October 1 (October 1)  October 2 (October 1)  October 3 (October 1)  October 4 (October 1)  October 4 (October 1)  October 4 (October 1)  October 5 (October 1)  October 6 (October 1)  October 6 (October 1)  October 7 (October 1)  October 7 (October 1)  Oc | Λ      | V                  | V      | Λ        |
| OrderResponseSimple (Simpel     In the South State of the South State of the South S |        | X                  | X      |          |
| Ordrebekræftelse)                                                                                                    |        | V                  | 37     |          |
| Invoice (Faktura)                                                                                                    |        | X                  | X      |          |
| CreditNote (Kreditnota)                                                                                                    |        | X                  | X      |          |
| Reminder (Rykker)                                                                                                    |        | X                  | X      |          |
| • ApplicationResponse (Kvittering)*                                                                                                    | X      | X                  | X      | X        |
| Procurement-OrdAdv-BilSim-1.0                                                                                                    |        |                    |        |          |
| (Avanced Order to Invoice process)                                                                                                    |        |                    |        |          |
| • Order (Ordre)                                                                                                    | X      |                    |        | X        |
| OrderResponse (Ordrebekræftelse)                                                                                                    |        | X                  | X      |          |
| OrderResponseSimple (Simpel                                                                                                    |        | X                  | X      |          |
| Ordrebekræftelse)                                                                                                    |        |                    |        |          |
| OrderChange (Ordreændring)                                                                                                    | X      |                    |        | X        |

| OrderCancellation                                                                       | X     |   |   | X |
|-----------------------------------------------------------------------------------------|-------|---|---|---|
| (Ordreannullering)                                                                      |       |   |   |   |
| Invoice (Faktura)                                                                       |       | X | X |   |
| CreditNote (Kreditnota)                                                                 |       | X | X |   |
| Reminder (Rykker)                                                                       |       | X | X |   |
| ApplicationResponse (Kvittering)*                                                       | X     | X | X | X |
| Procurement-OrdSel-BilSim-1.0                                                           |       |   | 1 |   |
| (Seller initiated order to invoice proces                                               | ss)   |   |   |   |
| OrderResponse (Ordrebekræftelse)                                                        |       | X | X |   |
| OrderResponseSimple (Simpel                                                             |       | X | X |   |
| Ordrebekræftelse)                                                                       |       |   |   |   |
| OrderChange (Ordreændring)                                                              | X     |   |   | X |
| OrderCancellation                                                                       | X     |   |   | X |
| (Ordreannullering)                                                                      |       |   |   |   |
| Invoice (Faktura)                                                                       |       | X | X |   |
| CreditNote (Kreditnota)                                                                 |       | X | X |   |
| Reminder (Rykker)                                                                       |       | X | X |   |
| ApplicationResponse (Kvittering)*                                                       | X     | X | X | X |
| Catalogue-CatBas-1.0<br>(Basic Catalogue exchange)                                      |       |   |   |   |
| Catalogue (Katalog)                                                                     |       | X | X |   |
| CatalogueDeletion                                                                       |       |   |   |   |
| (Katalogsletning)                                                                       |       | X | X |   |
| ApplicationResponse (Kvittering)                                                        | X     |   |   | X |
| Catalogue-CatSim-1.0                                                                    |       |   |   |   |
| (Catalogue request and exchange)                                                        | ,     |   |   |   |
| • CatalogueRequest (Katalog                                                             |       |   |   |   |
| forespørgsel)                                                                           | X     |   |   | X |
| Catalogue (Katalog)                                                                     |       | X | X |   |
| <ul> <li>CatalogueDeletion</li> </ul>                                                   |       |   |   |   |
| (Katalogsletning)                                                                       |       | X | X |   |
| ApplicationResponse (Kvittering)                                                        | X     | X | X | X |
| Catalogue-CatExt-1.0                                                                    |       |   |   |   |
| (Extended Catalogue exchange and upo                                                    | date) |   | 1 |   |
| Catalogue (Katalog)                                                                     |       | X | X |   |
| <ul> <li>CatalogueltemSpecificationUpdate<br/>(Opdatering af Katalogelement)</li> </ul> |       | X | X |   |
| CataloguePricingUpdate                                                                  |       | X | X |   |
| (Opdatering af Katalogpriser)                                                           |       |   |   |   |
| CatalogueDeletion (Sletning af                                                          |       | X | X |   |
| Katalog)                                                                                |       |   |   |   |
| ApplicationResponse (Kvittering)                                                        | X     |   |   | X |

| Catalogue-CatAdv-1.0                   |             |          |        |          |
|----------------------------------------|-------------|----------|--------|----------|
| (Avanced catalogue request, exchange   | and update) |          |        |          |
| CatalogueRequest                       | X           |          |        | X        |
| (Katalogforespørgsel)                  |             |          |        |          |
| Catalogue (Katalog)                    |             | X        | X      |          |
| CatalogueltemSpecificationUpdate       |             | X        | X      |          |
| (Opdatering af Katalogelement)         |             |          |        |          |
| CataloguePricingUpdate                 |             | X        | X      |          |
| (Opdatering af Katalogpriser)          |             |          |        |          |
| CatalogueDeletion (Sletning af         |             | X        | X      |          |
| Katalog)                               |             |          |        |          |
| ApplicationResponse (Kvittering)       | X           | X        | X      | X        |
| Catalogue-CatPriUpd-1.0                | 1           |          |        |          |
| ("Catalogue Pricing Update Only")      |             |          |        |          |
| CataloguePricingUpdate                 |             | X        | X      |          |
| (Opdatering af Katalogpriser)          |             |          |        |          |
| ApplicationResponse (Kvittering)       | X           |          |        | X        |
| Reference-Utility-1.0                  | 1           |          |        |          |
| (Utility Specification - UTS)          |             |          |        |          |
| UtilityStatement (UTS)                 |             | X        | X      |          |
| ApplicationResponse (Kvittering)       | X           |          |        | X        |
| Procurement-TecRes-1.0                 |             |          |        |          |
| (Response for received document)       |             |          |        |          |
| ApplicationResponse (Kvittering)       | X           | X        | X      | X        |
| PEPPOL Profie                          | Cus         | tomer    | Sup    | plier    |
| Documents                              | (Pt         | ublic    | •      | •        |
|                                        | organ       | ization) |        |          |
|                                        |             |          |        |          |
|                                        | Sender      | Receiver | Sender | Receiver |
| urn:www.cenbii.eu:profile:bii30:ver2.0 | )           |          |        |          |
| (Despatch advice)                      |             |          |        |          |
| • DespatchAdvice (Forsendelses         |             | X        | X      |          |
| advis)                                 |             |          |        |          |
| NES Profil                             | Cus         | tomer    | Sup    | plier    |
| Dokumenter                             | (Pt         | ublic    |        |          |
|                                        | organ       | ization) |        |          |
|                                        |             |          |        |          |
|                                        | Sender      | Receiver | Sender | Receiver |
| urn:www.nesubl.eu:profiles:profile3:v  | er2.0       |          |        |          |
| ("Order Only")                         |             |          |        |          |
| • Order (Ordre)                        | X           |          |        | X        |
| urn:www.nesubl.eu:profiles:profile8:v  | er2.0       |          |        |          |
|                                        |             |          |        |          |

| Invoice (Faktura)                                                                                                    |      | X | X |   |
|----------------------------------------------------------------------------------------------------|------|---|---|---|
| CreditNote (Kreditnota)                                                                                                    |      | X | X |   |
| ApplicationResponse (Kvittering)                                                                                                    | X    |   |   | X |
| urn:www.nesubl.eu:profiles:profile7:ve                                                                                                    | r2.0 |   |   |   |
| (Simple order to simple invoice process)                                                                                                    |      |   |   |   |
| Order (Ordre)                                                                                                    | X    |   |   | X |
| OrderResponseSimple (Simpel                                                                                                    |      | X | X |   |
| Ordrebekræftelse)                                                                                                    |      |   |   |   |
| Invoice (Faktura)                                                                                                    |      | X | X |   |
| CreditNote (Kreditnota)                                                                                                    |      | X | X |   |
| ApplicationResponse (Kvittering)*                                                                                                    | X    | X | X | X |
| urn:www.nesubl.eu:profiles:profile1:ve                                                                                                    | r2.0 |   | 1 | • |
| ("Catalogue Only")                                                                                                    |      |   |   |   |
| Catalogue (Katalog)                                                                                                    |      | X | X |   |
| ApplicationResponse (Kvittering)                                                                                                    | X    |   |   | X |
| urn:www.nesubl.eu:profiles:profile2:ve                                                                                                    | r2.0 |   | 1 | • |
| (Simple catalogue process)                                                                                                    |      |   |   |   |
| Catalogue (Katalog)                                                                                                    |      | X | X |   |
| CatalogueltemSpecificationUpdate                                                                                                    |      | X | X |   |
| (Opdatering af Katalogelement)                                                                                                    |      |   |   |   |
| CataloguePricingUpdate                                                                                                    |      | X | X |   |
| (Opdatering af Katalogpriser)                                                                                                    |      |   |   |   |
| NOTE AND A STATE OF THE STATE OF THE STATE O |      |   |   |   |

<sup>\*</sup>Please note that the business response from a supplier to an Order is always an Order Response or an Order Response Simple and that the supplier only will send an Application Response to the customer if the order is rejected due to technical or profile errors.

These profiles are described further in section 3.3.

# 3.2.5. Optional profiles with mandatory response

For all profiles it is possible to send some type of receipt that the received document has been processed. For example, an "OrderResponseSimple" in an ordering processes or an "ApplicationResponse" in more general processes.

All parties must be able to indicate a transaction rejection by sending an "ApplicationResponse" document denoting the rejection. But it is generally optional whether to use an "ApplicationResponse" to denote acceptance.

However, the sender always has the option to insist on a positive response for the business processing of their documents. They do this by using a ProfileID specifying a mandatory response (see above), meaning the receiver must return a response after processing of the document.

For example, if a customer specifies the "Procurement-OrdSimR-BilSim-1.0" profile when sending the Order, "OrderSimR" requires a response, but the subsequent "BilSim" does not. If, however, the "Procurement-OrdSimR-BilSimR-1.0" profile was used, it would mean both parties require a response.

Table 3. Overview of optional profiles with mandatory response

| Optional Profiles with mandatory response  Documents                        | (Pt           | tomer<br>ublic<br>ization) | Sup    | plier    |
|-----------------------------------------------------------------------------|---------------|----------------------------|--------|----------|
|                                                                             | Sender        | Receiver                   | Sender | Receiver |
| Procurement- BilSimR-1.0                                                    |               |                            |        |          |
| (Simple invoice process with Respons                                        | se)           |                            |        |          |
| • Invoice (Faktura)                                                         |               | X                          | X      |          |
| CreditNote (Kreditnota)                                                     |               | X                          | X      |          |
| Reminder (Rykker)                                                           |               | X                          | X      |          |
| ApplicationResponse (Kvittering)                                            | X             |                            |        | X        |
| Procurement-OrdSimR-1.0                                                     |               |                            |        | •        |
| (Simple order process with Response                                         | )             |                            |        |          |
| • Order (Ordre)                                                             | X             |                            |        | X        |
| • OrderResponseSimple (Simpel                                               |               | X                          | X      |          |
| Ordrebekræftelse)                                                           |               |                            |        |          |
| Procurement-PayBasR-1.0                                                     |               |                            |        |          |
| (Statement with response)                                                   | 1             | T                          |        |          |
| • Statement (Kontoudtog)                                                    |               | X                          | X      |          |
| • ApplicationResponse (Kvittering)                                          | X             |                            |        | X        |
| Procurement-OrdSimR-BilSim-1.0                                              |               |                            |        |          |
| <ul><li>(Simple Order with Response to invo</li><li>Order (Ordre)</li></ul> |               | 1                          |        | T V      |
|                                                                             | X             |                            |        | X        |
| <ul> <li>OrderResponseSimple (Simpel ordrebekræftelse)</li> </ul>           |               | V                          | V      |          |
| Invoice (Faktura)                                                           |               | X                          | X      |          |
| CreditNote (Kreditnota)                                                     |               | X                          | X      |          |
| Reminder (Rykker)                                                           |               | X                          | X      |          |
| ApplicationResponse                                                         |               | X                          | X      | <u> </u> |
| (Kvittering)*                                                               | v             | V                          | v      | V        |
| Procurement-OrdSim-BilSimR-1.0                                              | X             | X                          | X      | X        |
| (Simple Order to simple invoice proc                                        | ess with resn | onse)                      |        |          |
| • Order (Ordre)                                                             | X             |                            |        | X        |
| OrderResponseSimple (Simpel                                                 |               | X                          | X      |          |
| Ordrebekræftelse)                                                           |               |                            |        |          |
| Invoice (Faktura)                                                           |               | X                          | X      |          |
| CreditNote (Kreditnota)                                                     |               | X                          | X      |          |
| Reminder (Rykker)                                                           |               | X                          | X      |          |
| ApplicationResponse                                                         | X             | X                          | X      | X        |
| (Kvittering)*                                                               |               | 7.                         | 1.     |          |
| Procurement-OrdSimR-BilSim-1.0                                              |               | 1                          |        |          |

|         | Order (Ordre)                                       | X             |               |        | X |
|---------|-----------------------------------------------------|---------------|---------------|--------|---|
| ,       | OrderResponseSimple (Simpel                         |               | X             | X      |   |
|         | drebekræftelse)                                     |               | 11            | 11     |   |
| •       | Invoice (Faktura)                                   |               | X             | X      |   |
| •       | CreditNote (Kreditnota)                             |               | X             | X      |   |
| •       | Reminder (Rykker)                                   |               | X             | X      |   |
| •       | ApplicationResponse                                 | X             | X             | X      | X |
|         | (Kvittering)*                                       |               |               |        |   |
| Pr      | ocurement-OrdSimR-BilSimR-1.0                       |               |               |        | 1 |
| (Si     | imple Order with response to simpl                  | e invoice wit | h response pr | ocess) |   |
| •       | Order (Ordre)                                       | X             |               | ,      | X |
| •       | OrderResponseSimple (Simpel                         |               | X             | X      |   |
| Or      | drebekræftelse)                                     |               |               |        |   |
| •       | Invoice (Faktura)                                   |               | X             | X      |   |
| •       | CreditNote (Kreditnota)                             |               | X             | X      |   |
| •       | Reminder (Rykker)                                   |               | X             | X      |   |
| •       | ApplicationResponse                                 | X             | X             | X      | X |
|         | (Kvittering)*                                       |               |               |        |   |
| (A<br>• | dvanced Order to simple invoice wi<br>Order (Ordre) | th response   | process)      |        | X |
| •       | OrderResponse                                       |               | X             | X      |   |
|         | (Ordrebekræftelse)                                  |               |               |        |   |
| •       | OrderResponseSimple (Simpel                         |               | X             | X      |   |
| Or      | drebekræftelse)                                     |               |               |        |   |
| •       | OrderChange (Ordreændring)                          | X             |               |        | X |
| •       | OrderCancellation                                   | X             |               |        | X |
|         | (Ordreannullering)                                  |               |               |        |   |
| •       | Invoice (Faktura)                                   |               | X             | X      |   |
| •       | CreditNote (Kreditnota)                             |               | X             | X      |   |
| •       | Reminder (Rykker)                                   |               | X             | X      |   |
| •       | ApplicationResponse (Kvittering)*                   | X             | X             | X      | X |
| Pr      | ocurement-OrdAdvR-BilSim-1.0                        |               |               |        | 1 |
| (A      | dvanced Order with response to sir                  | nple invoice  | process)      |        |   |
| •       | Order (Ordre)                                       | X             |               |        | X |
| •       | OrderResponse                                       |               | X             | X      |   |
|         | (Ordrebekræftelse)                                  |               |               |        |   |
| •       | OrderResponseSimple (Simpel                         |               | X             | X      |   |
|         |                                                     |               |               | I      | ĺ |
| Or      | drebekræftelse)                                     | X             |               |        |   |

| • Ord                                                                                                 | erCancellation                                                                                                    | X            |               |          | X |
|----------------------------------------------------------------------------------------------------|----------------------------------------------------------------------------------------------------|--------------|---------------|----------|---|
| (Oro                                                                                                  | dreannullering)                                                                                                    |              |               |          |   |
| • Invo                                                                                                | pice (Faktura)                                                                                                    |              | X             | X        |   |
| • Cred                                                                                                | ditNote (Kreditnota)                                                                                                    |              | X             | X        |   |
| • Ren                                                                                                 | ninder (Rykker)                                                                                                    |              | X             | X        |   |
| <ul> <li>App</li> </ul>                                                                               | olicationResponse                                                                                                    | X            | X             | X        | X |
| (Kv                                                                                                   | ittering)*                                                                                                    |              |               |          |   |
| Procur                                                                                                | ement-OrdAdvR-BilSimR-1.0                                                                                                 |              |               |          |   |
| (Advan                                                                                                | ced Order with response to sin                                                                                            | iple invoice | with response | process) |   |
| • Ord                                                                                                 | er (Ordre)                                                                                                    | X            |               |          | X |
| • Ord                                                                                                 | erResponse                                                                                                    |              | X             | X        |   |
| (Oro                                                                                                  | drebekræftelse)                                                                                                    |              |               |          |   |
| • Ord                                                                                                 | erResponseSimple (Simpel                                                                                                  |              | X             | X        |   |
|                                                                                                    | ekræftelse)                                                                                                    |              |               |          |   |
| • Ord                                                                                                 | erChange (Ordreændring)                                                                                                   | X            |               |          | X |
|                                                                                                    | erCancellation                                                                                                    | X            |               |          | X |
| (Oro                                                                                                  | dreannullering)                                                                                                    |              |               |          |   |
| • Invo                                                                                                | oice (Faktura)                                                                                                    |              | X             | X        |   |
|                                                                                                    | ditNote (Kreditnota)                                                                                                    |              | X             | X        |   |
|                                                                                                    | ninder (Rykker)                                                                                                    |              | X             | X        |   |
|                                                                                                    | plicationResponse                                                                                                    | X            | X             | X        | X |
|                                                                                                    | rittering)*                                                                                                    |              |               |          |   |
| •                                                                                                    | ement-OrdSel-BilSimR-1.0                                                                                                  |              |               |          |   |
| (Seller                                                                                               | initiated order to simple invoic                                                                                          | e with respo | nse process)  |          |   |
| •                                                                                                    | erResponse                                                                                                    |              | X             | X        |   |
|                                                                                                    | drebekræftelse)                                                                                                    |              |               |          |   |
|                                                                                                    | erResponseSimple (Simpel                                                                                                  |              | X             | X        |   |
|                                                                                                    | ekræftelse)                                                                                                    |              |               |          |   |
|                                                                                                    | erChange (Ordreændring)                                                                                                   | X            |               |          | X |
|                                                                                                    | erCancellation                                                                                                    | X            |               |          | X |
|                                                                                                    | dreannullering)                                                                                                    |              |               |          |   |
|                                                                                                    | pice (Faktura)                                                                                                    |              | X             | X        |   |
|                                                                                                    | ditNote (Kreditnota)                                                                                                    |              | X             | X        |   |
|                                                                                                    | ` '                                                                                                    |              | X             | X        |   |
| = K⊬n                                                                                                 | ninger i Rykkeri                                                                                                    |              |               |          |   |
|                                                                                                    | ninder (Rykker)                                                                                                    | Y            | Y             |          | Y |
| • App                                                                                                 | olicationResponse (Kvittering)                                                                                            | X            | X             | X        | X |
| • App Catalog                                                                                         | plicationResponse (Kvittering) gue-CatBasR-1.0                                                                            |              | X             |          | X |
| • App Catalog (Basic C                                                                                | olicationResponse (Kvittering)  gue-CatBasR-1.0  Catalogue Exchange with respo                                            |              |               | X        | X |
| <ul><li>App</li><li>Catalog</li><li>(Basic Catalog</li></ul>                                          | olicationResponse (Kvittering)  gue-CatBasR-1.0  Catalogue Exchange with respondence (Katalog)                            |              | X             | X        | X |
| <ul><li>App</li><li>Catalog</li><li>(Basic (</li><li>Cata</li><li>Cata</li></ul>                      | colicationResponse (Kvittering)  gue-CatBasR-1.0  Catalogue Exchange with response (Katalog)  alogueDeletion (Sletning af |              |               | X        | X |
| <ul><li>App</li><li>Catalog</li><li>(Basic Contacts)</li><li>Cata</li><li>Cata</li><li>Kata</li></ul> | olicationResponse (Kvittering)  gue-CatBasR-1.0  Catalogue Exchange with respondence (Katalog)                            |              | X             | X        | X |

|                                                                                                    | CatalogueRequest                                                                                                    | X            |               |             | X    |
|----------------------------------------------------------------------------------------------------|----------------------------------------------------------------------------------------------------|--------------|---------------|-------------|------|
|                                                                                                    | (Katalogforespørgsel)                                                                                                    | 11           |               |             | 11   |
| •                                                                                                    | Catalogue (Katalog)                                                                                                    |              | X             | X           |      |
| •                                                                                                    | CatalogueDeletion (Sletning af                                                                                                    |              | X             | X           |      |
| •                                                                                                    | Katalog)                                                                                                    |              | 11            | 11          |      |
| •                                                                                                    | ApplicationResponse (Kvittering)                                                                                                    | X            | X             | X           | X    |
|                                                                                                    | ntalogue-CatExtR-1.0                                                                                                    | 11           |               | 11          | 1 11 |
|                                                                                                    | xtended Catalogue exchange and up                                                                                                    | date with re | esponse)      |             |      |
| •                                                                                                    | Catalogue (Katalog)                                                                                                    |              | X             | X           |      |
| •                                                                                                    | CatalogueltemSpecificationUpdate                                                                                                    |              | X             | X           |      |
|                                                                                                    | (Opdatering af Katalogelement)                                                                                                    |              |               |             |      |
| •                                                                                                    | CataloguePricingUpdate                                                                                                    |              | X             | X           |      |
|                                                                                                    | (Opdatering af Katalogpriser)                                                                                                    |              |               |             |      |
| •                                                                                                    | CatalogueDeletion (Sletning af                                                                                                    |              | X             | X           |      |
|                                                                                                    | Katalog)                                                                                                    |              |               |             |      |
| •                                                                                                    | ApplicationResponse (Kvittering)                                                                                                    | X            |               |             | X    |
| Ca                                                                                                    | ntalogue-CatAdvR-1.0                                                                                                    |              |               |             |      |
| (A                                                                                                    | dvanced Catalogue request, exchang                                                                                                    | ge and upda  | te with respo | nse)        |      |
| •                                                                                                    | CatalogueRequest                                                                                                    | X            |               |             | X    |
|                                                                                                    |                                                                                                    |              |               |             | 71   |
|                                                                                                    | (Katalogforespørgsel)                                                                                                    |              |               |             | 1    |
| •                                                                                                    | (Katalogforespørgsel)  Catalogue (Katalog)                                                                                                    |              | X             | X           | Λ    |
| •                                                                                                    |                                                                                                    |              | X<br>X        | X<br>X      | Λ    |
|                                                                                                    | Catalogue (Katalog)                                                                                                    |              |               |             | A    |
|                                                                                                    | Catalogue (Katalog) CatalogueltemSpecificationUpdate                                                                                                    |              |               |             | X    |
| •                                                                                                    | Catalogue (Katalog)  CatalogueltemSpecificationUpdate (Opdatering af Katalogelement)                                                                                                    |              | X             | X           | X    |
| •                                                                                                    | Catalogue (Katalog) CatalogueltemSpecificationUpdate (Opdatering af Katalogelement) CataloguePricingUpdate                                                                                                    |              | X             | X           | X    |
| •                                                                                                    | Catalogue (Katalog)  CatalogueltemSpecificationUpdate (Opdatering af Katalogelement)  CataloguePricingUpdate (Opdatering af Katalogpriser)                                                                                                    |              | X             | X<br>X<br>X | X    |
| •                                                                                                    | Catalogue (Katalog)  CatalogueltemSpecificationUpdate (Opdatering af Katalogelement)  CataloguePricingUpdate (Opdatering af Katalogpriser)  CatalogueDeletion (Sletning af Katalog)  ApplicationResponse (Kvittering)                                                                                                    | X            | X             | X           | X    |
| • • • • • • • • • • • • • • • • • • •                                                                                                    | Catalogue (Katalog) CatalogueltemSpecificationUpdate (Opdatering af Katalogelement) CataloguePricingUpdate (Opdatering af Katalogpriser) CatalogueDeletion (Sletning af Katalog) ApplicationResponse (Kvittering)                                                                                                    |              | X<br>X<br>X   | X<br>X<br>X |      |
| • • • • • • • • • • • • • • • • • • •                                                                                                    | Catalogue (Katalog) CatalogueltemSpecificationUpdate (Opdatering af Katalogelement) CataloguePricingUpdate (Opdatering af Katalogpriser) CatalogueDeletion (Sletning af Katalog) ApplicationResponse (Kvittering) Atalogue-CatPriUpdR-1.0 Catalogue Pricing Update Only" wit                                                                                                    |              | X<br>X<br>X   | X<br>X<br>X |      |
| • • • • • • • • • • • • • • • • • • •                                                                                                    | Catalogue (Katalog) CatalogueltemSpecificationUpdate (Opdatering af Katalogelement) CataloguePricingUpdate (Opdatering af Katalogpriser) CatalogueDeletion (Sletning af Katalog) ApplicationResponse (Kvittering) Atalogue-CatPriUpdR-1.0 Catalogue Pricing Update Only" wit CataloguePricingUpdate                                                                                                    |              | X<br>X<br>X   | X<br>X<br>X |      |
| • • • • • • • • • • • • • • • • • • •                                                                                                    | Catalogue (Katalog) CatalogueltemSpecificationUpdate (Opdatering af Katalogelement) CataloguePricingUpdate (Opdatering af Katalogpriser) CatalogueDeletion (Sletning af Katalog) ApplicationResponse (Kvittering) Atalogue-CatPriUpdR-1.0 Catalogue Pricing Update Only" wit                                                                                                    | h response)  | X<br>X<br>X   | X<br>X<br>X | X    |
| • Carrier of the control of the control of the cont | Catalogue (Katalog) CatalogueltemSpecificationUpdate (Opdatering af Katalogelement) CataloguePricingUpdate (Opdatering af Katalogpriser) CatalogueDeletion (Sletning af Katalog) ApplicationResponse (Kvittering) Atalogue-CatPriUpdR-1.0 Catalogue Pricing Update Only" wit CataloguePricingUpdate (Opdatering af Katalogpriser) ApplicationResponse (Kvittering)                                                           |              | X<br>X<br>X   | X<br>X<br>X |      |
| • Ca ("'(                                                                                                    | Catalogue (Katalog) CatalogueltemSpecificationUpdate (Opdatering af Katalogelement) CataloguePricingUpdate (Opdatering af Katalogpriser) CatalogueDeletion (Sletning af Katalog) ApplicationResponse (Kvittering) Atalogue-CatPriUpdR-1.0 Catalogue Pricing Update Only" wit CataloguePricingUpdate (Opdatering af Katalogpriser) ApplicationResponse (Kvittering)  ApplicationResponse (Kvittering)                         | h response)  | X<br>X<br>X   | X<br>X<br>X | X    |
| • Ca ("") • Re                                                                                                    | Catalogue (Katalog) CatalogueltemSpecificationUpdate (Opdatering af Katalogelement) CataloguePricingUpdate (Opdatering af Katalogpriser) CatalogueDeletion (Sletning af Katalog) ApplicationResponse (Kvittering) Atalogue-CatPriUpdR-1.0 CataloguePricing Update Only" wit CataloguePricingUpdate (Opdatering af Katalogpriser) ApplicationResponse (Kvittering) Eference-UtilityR-1.0 tility Statement (UTS) with response | h response)  | X X X X       | X X X X     | X    |
| • Ca ("') • Re                                                                                                    | Catalogue (Katalog) CatalogueltemSpecificationUpdate (Opdatering af Katalogelement) CataloguePricingUpdate (Opdatering af Katalogpriser) CatalogueDeletion (Sletning af Katalog) ApplicationResponse (Kvittering) Atalogue-CatPriUpdR-1.0 Catalogue Pricing Update Only" wit CataloguePricingUpdate (Opdatering af Katalogpriser) ApplicationResponse (Kvittering)  ApplicationResponse (Kvittering)                         | h response)  | X<br>X<br>X   | X<br>X<br>X | X    |

<sup>\*</sup>Please note that the business response from a supplier to an Order is always an Order Response or an Order Response Simple and that the supplier only will send an Application Response to the customer if the order is rejected due to technical or profile errors.

These profiles are described further in section 3.3.

### 3.2.6. Overview of profiles and related documents

The following overview shows the profiles used in OIOUBL together with their related documents.

| Profile                                    | Order | OrderResponse | OrderResponseSimple | OrderChange | OrderCancellation | DespatchAdvice | Invoice | CreditNote | Reminder | Statement | UtilityStatement | CatalogueRequest | Catalogue | ${\sf CatalogueltemSpecificationUpdate}$ | CataloguePricing∪pdate | CatalogueDeletion | ApplicationResponse |
|--------------------------------------------|-------|---------------|---------------------|-------------|-------------------|----------------|---------|------------|----------|-----------|------------------|------------------|-----------|------------------------------------------|------------------------|-------------------|---------------------|
| Procurement-OrdSim-1.0                     | X     |               | X                   |             |                   |                |         |            |          |           |                  |                  |           |                                          |                        |                   |                     |
| urn:www.nesubl.eu:profiles:profile3:ver2.0 | X     |               |                     |             |                   |                |         |            |          |           |                  |                  |           |                                          |                        |                   |                     |
| urn:www.nesubl.eu:profiles:profile8:ver2.0 |       |               |                     |             |                   |                | X       | X          |          |           |                  |                  |           |                                          |                        |                   | X                   |
| urn:www.nesubl.eu:profiles:profile5:ver2.0 |       |               |                     |             |                   |                | Χ       | X          |          |           |                  |                  |           |                                          |                        |                   |                     |
| Procurement-BilSim-1.0                     |       |               |                     |             |                   |                | X       | X          | X        |           |                  |                  |           |                                          |                        |                   | X                   |
| Procurement-PayBas-1.0                     |       |               |                     |             |                   |                |         |            |          | X         |                  |                  |           |                                          |                        |                   | X                   |
| urn:www.nesubl.eu:profiles:profile7:ver2.0 | X     |               | X                   |             |                   |                | X       | X          |          |           |                  |                  |           |                                          |                        |                   | X                   |
| Procurement-OrdSim-BilSim-1.0              | Х     |               | X                   |             |                   |                | X       | X          | X        |           |                  |                  |           |                                          |                        |                   | X                   |
| Procurement-OrdAdv-BilSim-1.0              | X     | X             | X                   | X           | X                 |                | X       | X          | X        |           |                  |                  |           |                                          |                        |                   | X                   |
| Procurement-OrdSel-BilSim-1.0              |       | X             | X                   | X           | X                 |                | X       | X          | X        |           |                  |                  |           |                                          |                        |                   | X                   |
| urn:www.cenbii.eu:profile:bii30:ver2.0     |       |               |                     |             |                   | X              |         |            |          |           |                  |                  |           |                                          |                        |                   |                     |
| Reference-Utility-1.0                      |       |               |                     |             |                   |                |         |            |          |           | Х                |                  |           |                                          |                        |                   | Х                   |
| urn:www.nesubl.eu:profiles:profile1:ver2.0 |       |               |                     |             |                   |                |         |            |          |           |                  |                  | X         |                                          |                        |                   | X                   |
| Catalogue-CatBas-1.0                       |       |               |                     |             |                   |                |         |            |          |           |                  |                  | X         |                                          |                        | X                 | X                   |
| Catalogue-CatSim-1.0                       |       |               |                     |             |                   |                |         |            |          |           |                  | X                | Х         |                                          |                        | Х                 | X                   |
| urn:www.nesubl.eu:profiles:profile2:ver2.0 |       |               |                     |             |                   |                |         |            |          |           |                  |                  | Х         | Х                                        | Х                      |                   | X                   |
| Catalogue-CatExt-1.0                       |       |               |                     |             |                   |                |         |            |          |           |                  |                  | X         | X                                        | X                      | X                 | X                   |
| Catalogue-CatAdv-1.0                       |       |               |                     |             |                   |                |         |            |          |           |                  | X                | X         | X                                        | X                      | Х                 | X                   |
| Catalogue-CatPriUpd-1.0                    |       |               |                     |             |                   |                |         |            |          |           |                  |                  |           |                                          | X                      |                   | X                   |
| Procurement-TecRes-1.0                     |       |               |                     |             |                   |                |         |            |          |           |                  |                  |           |                                          |                        |                   | X                   |

For the sake of clarity, profiles of the "R" type (response requested) are not listed.

# 3.2.7. Registration of profiles

The companies and public authorities, who wish to exchange business documents based on OIOUBL without a prior bilateral agreement, must register the company and the profiles they support in the central "NemHandels" register. The "NemHandel" register is part of the Agency for Digitisations Service Oriented Infrastructure. For further information refer to: http://www.nemhandel.dk/spoergsmaal-og-svar#nemhandelsregistret

Companies and public authorities must register all the profiles they support. A registration with the profile Procurement-BilSimR-1.0 does not mean that you automatically support the profile Procurement-BilSim-1.0. So registration of an advanced profile does not mean that the more simple profiles are automatically supported, even though the same documents are included.

A registration is coupled to the role you play in the exchange. If you register the profile Procurement-BilSim-1.0 as a customer you must be able to receive invoices, and if you register as a supplier you must be able to send invoices.

### 3.3. Profile descriptions

This section explains the individual profiles, the documents included, and which type of party sends or receives the documents.

Each profile is known by its official ProfileID as defined by OIOUBL. The profiles adopted from NES are not described here, but can be found on www.nesubl.eu.

Only exception is NES profile 5 used in the situations where the sender of an invoice/credit note is technically unable to receive an Application Response electronically.

### 3.3.1. NES Profile 5 Basic Billing

The NES5 profile is the profile that best resemble the OIOXML electronic invoice, given that only invoice and credit note can be exchanged. The documents are limited since only used (afløftede) fields are allowed in this profile. In a NES document using CustomizationID "OIOUBL-2.01" or "OIOUBL-2.02" Danish code lists are used.

Figure 3 illustrates the document exchange for NES 5 profiles.

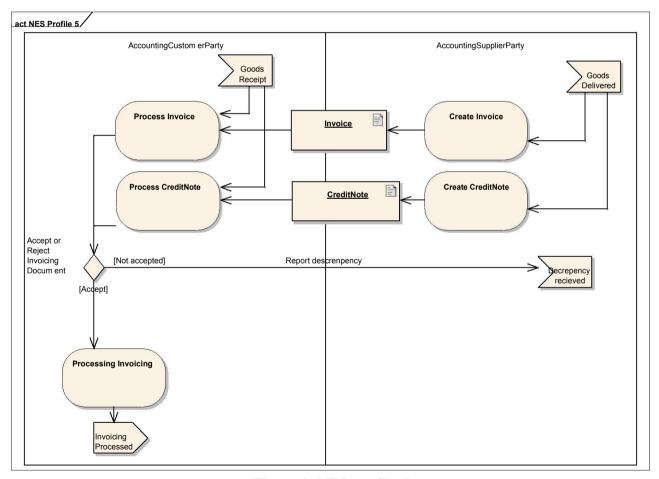

Figure 3. NES profile 5

#### 3.3.2. Procurement-BilSim-1.0

The "Procurement-BilSim-1.0" profile supports the simple invoicing process without a preceding order.

The following document types may be exchanged: Invoice, CreditNote, and Reminder between AccountingSupplierParty and AccountingCustomerParty and ApplicationResponse between Sender and Receiver.

#### 3.3.2.1. Use

Procurement-BilSim-1.0 is used when invoices, credit notes, and reminders are exchanged which are not part of an integrated Order-to-Invoice workflow system.

As with the Basic profile, the Invoice and the CreditNote documents may not include a reference to any orders. They will, however, usually contain a reference to e.g. a person reference or a financial account to which the charges are to be applied etc.

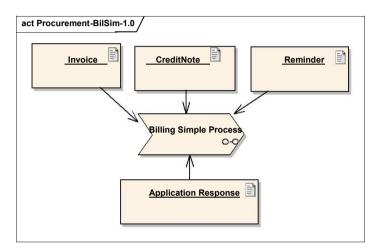

Figure 4. Procurement-BilSim-1.0

| ProfileID               | Use       |  |  |  |
|-------------------------|-----------|--|--|--|
| Procurement-BilSim-1.0  | Mandatory |  |  |  |
| Procurement-BilSimR-1.0 | Optional  |  |  |  |

# 3.3.3. Procurement-PayBas-1.0

The "Procurement-PayBas-1.0" supports the basic payment process.

The Statement document can be exchanged between AccountingSupplierParty and AccountingCustomerParty and ApplicationResponse between Sender and Receiver. See figure 5.

#### 3.3.3.1. Use

Procurement-PayBas-1.0 is used when Statements are exchanged.

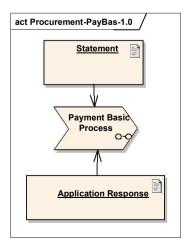

Figure 5. Procurement-PayBas-1.0

| ProfileID               | Use      |
|-------------------------|----------|
| Procurement-PayBas-1.0  | Optional |
| Procurement-PayBasR-1.0 | Optional |

#### 3.3.4. Procurement-OrdSim-1.0

The profile "Procurement-OrdSim-1.0" supports the simple order process without a following invoicing process.

The following document types may be exchanged: Order and OrderResponseSimple between BuyerCustomerParty and SellerSupplierParty. See figure 6.

#### 3.3.4.1. Use

Procurement-OrdSim-1.0 anvendes i de tilfælde, hvor der sendes en ordre og returneres en simpel ordrebekræftelse, der ikke indgår i et sammenhængende flow med ordre-til-faktura.

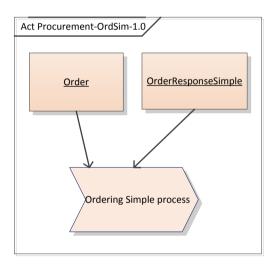

Figur 6. Procurement-OrdSim-1.0

| ProfilID                | Use       |
|-------------------------|-----------|
| Procurement-OrdSim-1.0  | Frivillig |
| Procurement-OrdSimR-1.0 | Frivillig |

#### 3.3.5. Procurement-OrdSim-BilSim-1.0

The "Procurement-OrdSim-1.0" profile supports a simple ordering and invoicing process.

Procurement-OrdSim-BilSim1.0 is used for the exchange of Order and OrderResponse documents, as well as Invoice, CreditNote and Reminder as part of an integrated Order-to-Invoice workflow system.

The following document types may be exchanged:

Order and OrderResponseSimple between a BuyerCustomerParty and a SellerSupplierParty, Invoice, CreditNote, and Reminder between AccountingSupplierParty and AccountingCustomerParty and ApplicationResponse between Sender and Receiver.

#### 3.3.5.1. Use

Procurement-OrdSim-BilSim1.0 is used for the exchange of Order and OrderResponse documents, as well as Invoice, CreditNote and Reminder as part of an integrated Order-to-Invoice workflow system.

The Invoice and the CreditNote documents will contain references to the order(s).

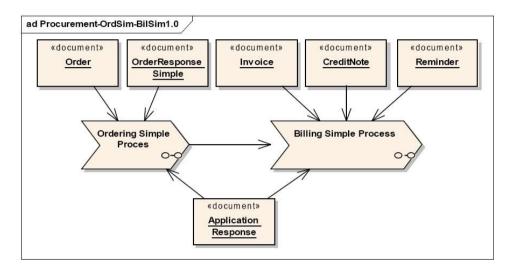

Figure 7. Procurement-OrdSim-BilSim-1.0

| ProfileID                       | Use      |
|---------------------------------|----------|
| Procurement-OrdSim-BilSim-1.0   | Optional |
| Procurement-OrdSim-BilSimR-1.0  | Optional |
| Procurement-OrdSimR-BilSim-1.0  | Optional |
| Procurement-OrdSimR-BilSimR-1.0 | Optional |

#### 3.3.6. Procurement-OrdAdv-BilSim-1.0

The "Procurement-OrdAdv-BilSim-1.0" profile supports the advanced ordering process and the simple invoicing process.

The following document types may be exchanged:

Order, OrderChange, OrderCancellation, and both the OrderResponseSimple as well as the OrderResponse between a BuyerCustomerParty and a SellerSupplierParty, Invoice, CreditNote, and Reminder between AccountingSupplierParty and AccountingCustomerParty and ApplicationResponse between Sender and Receiver.

#### 3.3.6.1. Use

Procurement-OrdAdv-BilSim1.0 is used for the exchange of documents as part of an integrated Order-to-Invoice workflow system.

Both the Invoice and the CreditNote documents will contain references to any order(s).

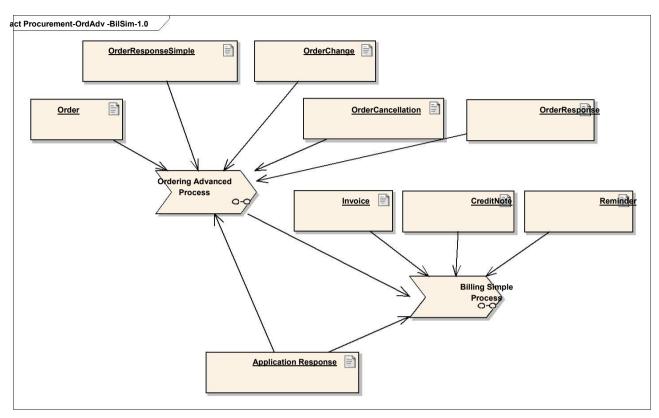

Figure 8. Procuremenr-OrdAdv-BilSim-1.0

| ProfileID                       | Use      |
|---------------------------------|----------|
| Procurement-OrdAdv-BilSim -1.0  | Optional |
| Procurement-OrdAdv-BilSimR-1.0  | Optional |
| Procurement-OrdAdvR-BilSim -1.0 | Optional |
| Procurement-OrdAdvR-BilSimR-1.0 | Optional |

#### 3.3.7. Procurement-OrdSel-BilSim-1.0

The profile "Procurement-OrdSel-BilSim-1.0" supports the supplier initiated ordering process and the simple invoicing process.

The following document types may be exchanged: OrderResponse, OrderChange, OrderCancellation and OrderResponseSimplebetween BuyerCustomerParty and SellerSupplierParty, Invoice, CreditNote and Reminder between AccountingSupplierParty and AccountingCustomerParty and ApplicationResponse between Sender and Receiver.

#### 3.3.7.1. Use

Procurement-OrdSel-BilSim-1.0 is used when the supplier initiates the order flow by sending a OrderResponse to the customer, usually based on prior dialog with the customer. An exchange of documents with OrderChange, OrderCancellation, OrderResponse and Invoice, CreditNote and Reminder is supported as part of an integrated Order-to-Invoice workflow.

Both the Invoice and the CreditNote documents will contain references to any order(s), in this case

represented by the OrderChange document, since the Order document is not part of the flow.

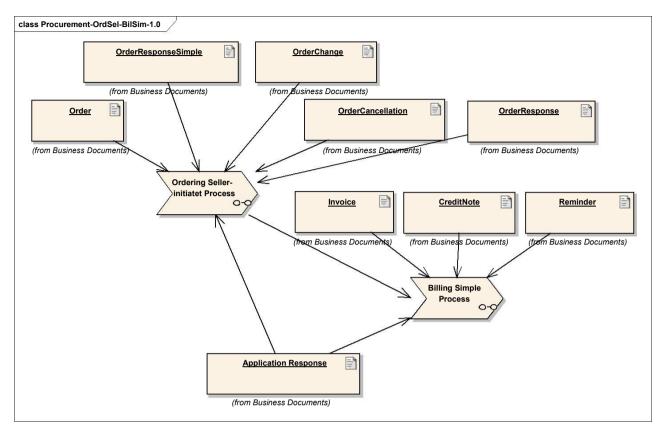

Figure 9. Procurement-OrdSel-BilSim-1.0

| ProfileID                      | Use      |
|--------------------------------|----------|
| Procurement-OrdSel-BilSim -1.0 | Optional |
| Procurement-OrdSel-BilSimR-1.0 | Optional |

# 3.3.8. Catalogue-CatBas-1.0

The "Procurement-CatBas-1.0" supports the basic catalogue process.

The following document types may be exchanged: Catalogue and CatalogueDeletion between a ReceiverParty and a ProviderParty (or between two other Parties such as marketplaces and catalogue service agent solution providers) and ApplicationResponse between Sender and Receiver.

Catalogue Basic is also part of the Catalogue Simple profile. This means that parties that support the Catalogue Simple profile automatically support "Procurement-CatBas-1.0".

#### 3.3.8.1. Use

Catalogue-CatBas-1.0 is used when a full catalogue is exchanged between the two parties. The ProviderParty can send a full catalogue or he can delete a full catalogue.

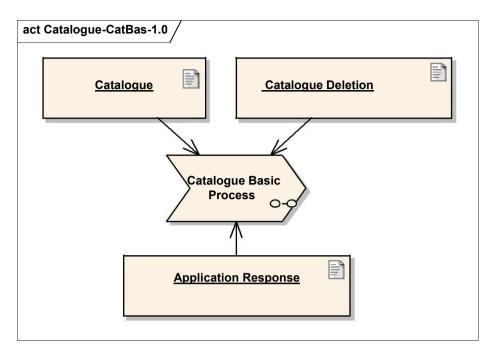

Figure 10. Catalogue-CatBas-1.0

| ProfileID             | Use      |
|-----------------------|----------|
| Catalogue-CatBas-1.0  | Optional |
| Catalogue-CatBasR-1.0 | Optional |

# 3.3.9. Catalogue-CatSim-1.0

The "Procurement-CatSim-1.0" defines the simple catalogue process.

The following document types may be exchanged: CatalogueRequest, Catalogue, and CatalogueDeletion between a ReceiverParty and a ProviderParty, (or between two other Parties such as marketplaces and Catalogue service agent solution providers) and ApplicationResponse between Sender and Receiver.

#### 3.3.9.1. Use

Catalogue-CatSim-1.0 is used when an entire catalogue is exchanged between two parties triggered by a catalogue request. The catalogue provider can send or delete a catalogue.

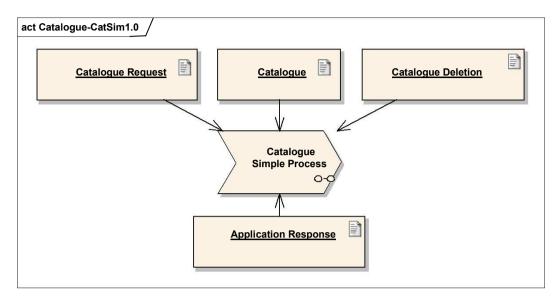

Figure 11. Catalogue-CatSim-1.0

| ProfileID             | Use      |
|-----------------------|----------|
| Catalogue-CatSim-1.0  | Optional |
| Catalogue-CatSimR-1.0 | Optional |

# 3.3.10. Catalogue-CatExt-1.0

The "Procurement-CatExt-1.0" profile defines an extended catalogue process.

The following document types may be exchanged: Catalogue, CatalogueItemSpecificationUpdate, CataloguePricingUpdate, and CatalogueDeletion between a ReceiverParty and a ProviderParty (or between two other Parties such as marketplaces and Catalogue service agent solution providers) and ApplicationResponse between Sender and Receiver.

#### 3.3.10.1. Use

Catalogue-CatExt-1.0 is used when partial catalogue updates are supported, either for item specifications or for prices, without performing updates of the entire catalogue.

A previously sent catalogue may be updated by sending either a CatalogueItemSpecificationUpdate or CataloguePricingUpdate document. It may also be updated by sending a new Catalogue with the lines that should be updated.

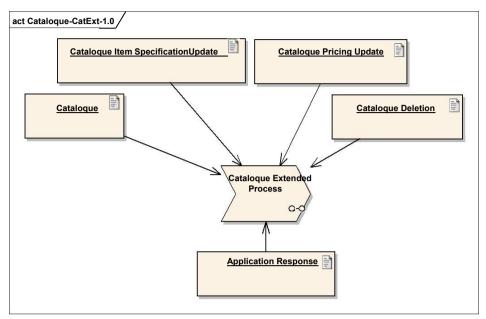

Figur 12. Catalogue-CatExt-1.0

| ProfileID             | Use      |
|-----------------------|----------|
| Catalogue-CatExt-1.0  | Optional |
| Catalogue-CatExtR-1.0 | Optional |

### 3.3.11. Catalogue-CatAdv-1.0

The "Catalogue-CatAdv-1.0" supports the entire catalogue management process from request to delivery, update and deletion.

The following document types may be exchanged: CatalogueRequest, Catalogue, CatalogueItemSpecificationUpdate, CataloguePricingUpdate, and CatalogueDeletion between a ReceiverParty and a ProviderParty (or between two other Parties such as marketplaces and Catalogue service agent solution providers) and ApplicationResponse between Sender and Receiver.

#### 3.3.11.1. Use

Catalogue-CatAdv-1.0 is used when the exchange of catalogue data closely integrated between the ReceiverParty and the ProviderParty. A ReceiverParty may send the ProviderParty a CatalogueRequest document, which is delivered, updated and maintained by the ProviderParty until such time as it may be deleted.

A previously sent catalogue is updated by sending either CatalogueItemSpecificationUpdate or CataloguePricingUpdate documents, or by sending a new Catalogue document to update full catalogue lines.

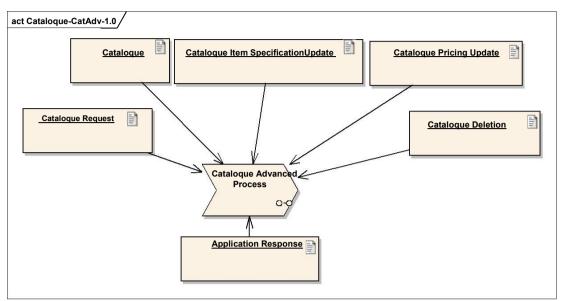

Figur 13. Catalogue-CatAdv-1.0

| ProfileID             | Use      |
|-----------------------|----------|
| Catalogue-CatAdv-1.0  | Optional |
| Catalogue-CatAdvR-1.0 | Optional |

# 3.3.12. Catalogue-CatPriUpd-1.0

The profile "Catalogue-CatPriUpd-1.0" supports the simple process where only prices to an existing catalogue is updated.

The following documents may be exchanged: CataloguePricingUpdate between a customer (ReceiverParty) and a supplier (ProviderParty), or between other parties e.g. marked places or catalogue service agencies and ApplicationResponse between Sender and Receiver.

#### 3.3.12.1. Use

Catalogue-CatPriUpd-1.0 is used in the cases where the customer already has a catalogue with all relevant products, and where prices needs to be added or updated.

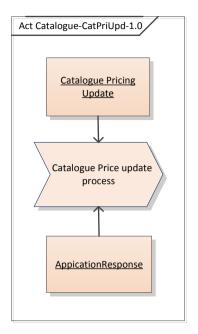

Figur 14. Catalogue-CatPriUpd-1.0

| ProfileID                | Use      |
|--------------------------|----------|
| Catalogue-CatPriUpd-1.0  | Optional |
| Catalogue-CatPriUpdR-1.0 | Optional |

# 3.3.13. Reference-Utility-1.0

The profile "Reference-Utility-1.0" supports the process where a utility specification is send as a separate document with reference to a main document either an invoice or a credit note.

The following documents can be exchanged: UtilityStatement between Sender and Receiver and ApplicationResponse also between Sender and Receiver.

#### 3.3.13.1. Use

Reference-Utility-1.0 is used as a separate profile for the utility specification, which allows that the document is handled as a autonomous document that e.g. can be send to a different receiver than the main document.

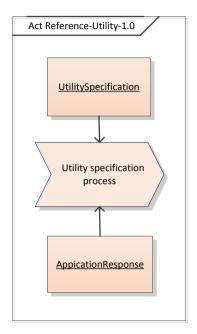

Figur 15. Reference-Utility-1.0

| ProfileID             | Use      |
|-----------------------|----------|
| Reference-Utility-1.0 | Optional |

#### 3.3.14. Procurement-TecRes-1.0

The profile "Procurement-TecRes-1.0" supports the specific business process where the sender of a document has a need for receiving a response when the document has arrived at the end receiver, despite the fact that the document has been send and handles by more service providers. It does not mean that the document is accepted in terms of business.

It is important to notice that an independent profile has been created to handle the above scenario, and that "TechnicalAccept" is only allowed in relation to the profile "Procurement-TecRes-1.0" as described in the example below.

<cbc:ProfileID schemeAgencyID="320" schemeID="urn:oioubl:id:profileid-1.4">Procurement-TecRes-1.0</cbc:ProfileID>

This means that the receiver of the ApplicationResponse with "TechnicalAccept" must accept this scenario and register the profile in the NemHandel register.

The following documents may be exchanged: ApplicationResponse between Sender and Receiver with ResponseCode="TechnicalAccept".

#### 3.3.14.1. Use

Procurement-TecRes-1.0 is used in the specific cases where it is business critical that the customer knows that a document has arrived in time e.g. an Order that must be executed before a certain time. The process only supports sending *one* ApplicationResponse for the received document and not a ApplicationResponse for each part in the process.

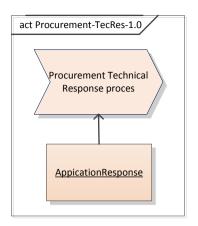

Figur 16. Procurement-TecRes-1.0

| ProfileID              | Use      |
|------------------------|----------|
| Procurement-TecRes-1.0 | Optional |

# 3.3.15. urn:www.cenbii.eu:profile:bii30:ver2.0

The profile "urn:www.cenbii.eu:profile:bii30:ver2.0" supports the process where an DespatchAdvice is send to confirm the dispatch of products.

The following documents may be exchanged: DespatchAdvice between supplier (DespatchParty) and customer (DeliveryParty).

#### 3.3.15.1. Use

urn:www.cenbii.eu:profile:bii30:ver2.0 is used to advice about a despatch which makes it possible for the receiver to control the despatch in relation to the order.

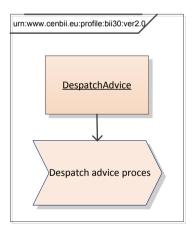

Figur 17. Procurement-TecRes-1.0

| ProfileID                              | Use      |
|----------------------------------------|----------|
| urn:www.cenbii.eu:profile:bii30:ver2.0 | Optional |

#### 3.4. Processes in OlOUBL

The processes in OIOUBL are the exchange between two parties. They are the building blocks that the profiles are made of.

The processes can be defined at two levels, business level and system level that can also be referred to as "Collaboration" and "Transaction".

Business processes are described here at a business function level. Any validation of received documents and processing of the ApplicationResponse document are considered to be taking place at a system level.

Processes at the business function level are a business related description of the document flow. This process contains no detailed description of the exchange of documents such as the validation of syntax for the respective documents.

Processes at system level (called "System Processes") describe how documents are handled.

As System Processes are of a general technical nature, they are not explicitly described in the Business Process, which cover the business related rules.

General design specifications for both Business Processes and System Processes may be required when preparing detailed guidelines for individual implementations.

Figure 1 in section 3.1 gives an overview of the business processes in OIOUBL.

For description of the Despatch Advice processes see the CENBII/PEPPOL documentation.

### 3.4.1. System Process: Document Receiving

The "Document Receiving" process applies whenever a document is received (including an ApplicationResponse document itself). When a document is received a technical validation of the document is first performed. The validation includes all technical aspects, such as structure and syntax using schema and schematron validation.

In addition to the technical validation it is validated that the received document supports the specified ProfileID.

Since this process is of general and technical character it will not explicit be evident in the following description, in that it only comprise the business process.

Every OIOUBL document received must be schema and schematron validated according to the requirements and specifications of the OIOUBL Guidelines. If a received document is not valid, it may be rejected by sending an ApplicationResponse document to the sender containing a ResponseCode value of "TechnicalReject".

In addition to the technical validation, the received document is also validated as to whether it is accordance with the specified ProfileID. Because even if the received document is valid, it might be that the receiver does not support the profile specified. In such cases the document may be rejected by returning an ApplicationResponse document to the sender containing a ResponseCode value of "ProfileReject".

In both situations the document will not be considered as being received. It is the responsibility of the sender to make the necessary adjustments so that the document can be received correctly by the receiver.

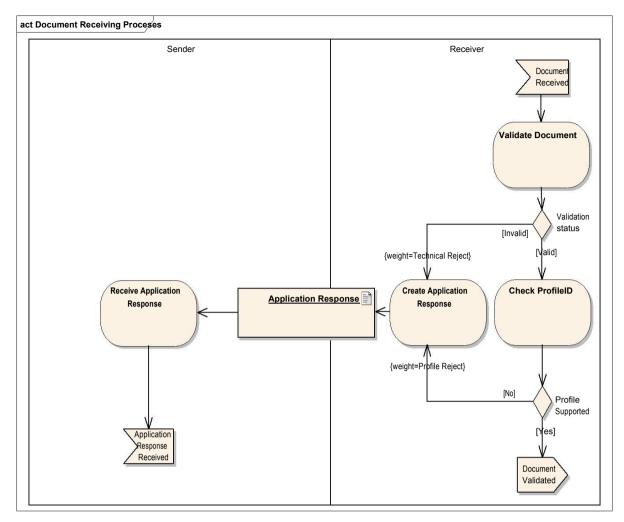

**Figure 18. The Document Receiving System Process** 

The example below shows an Order document in which an invalid ProfileID is specified. In this case, "Procurement-OrdAdv-1.0".

```
<Order xmlns:sdt="urn:oasis:names:specification:ubl:schema:xsd:SpecializedDatatypes-2"</pre>
xmlns="urn:oasis:names:specification:ubl:schema:xsd:Order-2"
xmlns:cac="urn:oasis:names:specification:ubl:schema:xsd:CommonAggregateComponents-2"
xmlns:cbc="urn:oasis:names:specification:ubl:schema:xsd:CommonBasicComponents-2"
xmlns:ext="urn:oasis:names:specification:ubl:schema:xsd:CommonExtensionComponents-2"
xmlns:ccts="urn:oasis:names:specification:ubl:schema:xsd:CoreComponentParameters-2"
xmlns:udt="urn:un:unece:uncefact:data:specification:UnqualifiedDataTypesSchemaModule:2">
 <cbc:UBLVersionID>2.0</cbc:UBLVersionID>
 <cbc:CustomizationID>OIOUBL-2.01/cbc:CustomizationID>
 <cbc:ProfileID schemeAgencyID="320" schemeID="urn:oioubl:id:profileid-1.1">Procurement-OrdAdv-
1.0</cbc:ProfileID>
 <cbc:ID>12345</cbc:ID>
 <cbc:IssueDate>2014-09-01</cbc:IssueDate>
 <cac:BuyerCustomerParty>
   <cac:Party>
     <cbc:EndPointID schemeID="GLN">5798000416604</cbc:EndPointID>
     <cac:PartyIdentification>
```

Figure 19. Example of an invalid ProfileID

This document, illustrated in figure 19, will fail the validation and therefore an ApplicationResponse must be returned containing the ResponseCode value of "TechnicalReject".

The reason for the rejection is that the ProfileID is not a known profile, so the document is technically invalid.

Figure 20 describes the type of ApplicationResponse that would be expected.

```
<ApplicationResponse xmlns="urn:oasis:names:draft:ubl:schema:xsd:ApplicationResponse-2"</pre>
xmlns:cac="urn:oasis:names:draft:ubl:schema:xsd:CommonAggregateComponents-2"
xmlns:cbc="urn:oasis:names:draft:ubl:schema:xsd:CommonBasicComponents-2"
xmlns:ccts="urn:oasis:names:draft:ubl:schema:xsd:CoreComponentParameters-2"
xmlns:sdt="urn:oasis:names:draft:ubl:schema:xsd:SpecializedDatatypes-2
xmlns:udt="urn:un:unece:uncefact:data:draft:UnqualifiedDataTypesSchemaModule:2">
  <cbc:UBLVersionID>2.0</cbc:UBLVersionID>
  <cbc: CustomizationID>OIOUBL-2.01/cbc: CustomizationID>
 <cbc:ProfileID schemeAgencyID="320" schemeID="urn:oioubl:id:profileid-1.1">NONE</cbc:ProfileID>
 <cbc:IssueDate>2006-09-02</cbc:IssueDate>
 <cbc:SenderPartv>
   <cbc:EndPointID schemeID="DK:CVR">DK16356706</cbc:EndPointID>
   <cac:PartyIdentification>
      <cbc:ID schemeID="DK:CVR">DK16356706</cbc:ID>
   </cac:PartyIdentification>
 </cbc:SenderParty>
 <cbc:ReceriverParty>
   <cbc:EndPointID schemeID="GLN">5798000416604</cbc:EndPointID>
   <cac:PartyIdentification>
      <cbc:ID schemeID="GLN">5798000416604</cbc:ID>
   </cac:PartyIdentification>
 </cbc:ReceriverParty>
 <cac:DocumentResponse>
   <cbc:Response>
      <cbc:ReferenceID>1</cbc:ReferenceID>
      <cbc:ResponseCode listAgencyID="320" listID="urn:oioubl:codelist:responsecode-1.1">
 TechnicalReject</cbc:ResponseCode>
      <cbc:Description>unknown ProfileID</cbc:Description>
   </cbc:Response>
   <cbc:DocumentReference>
      <cbc:ID>12345</cbc:ID>
      <cbc:IssueDate>2006-09-01</cbc:IssueDate>
      <cbc:DocumentTypeCode listAgencyID="320" listID="urn:oioubl:codelist:</pre>
 responsedocumenttypecode-1.1">Order</cbc:DocumentTypeCode>
   </cbc:DocumentReference>
  </cac:DocumentResponse>
</ApplicationResponse>
```

Figure 20. ApplicationResponse for Unknown ProfileID

Note that the ProfileID in Figure 14. has the value "NONE".

If a document is not valid, and is returned with the ResponseCode "TechnicalReject" or "ProfileReject", the value "NONE" must be specified in the ProfileID.

### 3.4.2. System Process: Application Response

The Application Response process describes the processing of the ApplicationResponse document.

The ApplicationResponse document is used in all profiles, as a document for indicating rejection due to technical problems, as well as other responses in a business context. Therefore, it is required that all parties are able to receive an ApplicationResponse, and process any rejections using this document, unless the NES5 profile is used for invoicing.

When an ApplicationResponse document is used in response to structure, syntax and/or profile validation, it is considered a technical document.

When the ApplicationResponse document is used for responding to business related processing, it is considered a business document similar to other business response documents, such as the OrderResponseSimple.

This shared use of the ApplicationResponse document must be reflected in its processing. The distinction between the different purposes of the document is specified by the ResponseCode distinguishing between the three types, "Technical", "Profile", and "Business".

See the guideline "Guideline for OIOUBL Applikationsmeddelelse - UBL 2.0 ApplicationResponse" for more details on using the ApplicationResponse document

When an ApplicationResponse is first received the value in the ResponseCode should be checked.

A business level acceptance code ("BusinessAccept") means the trading partner has accepted the document specified in the DocumentReference.

The processing of positive response documents is dependent on the implementation of the business processes by the original recipient. A BusinessAccept may be because the original sender used a profile requesting a positive response for the processing of documents. Or it may be that the receiver has a standard procedure for sending response documents.

A business level rejection code ("BusinessReject") means the trading partner has considered the content of the business document specified and rejected it. The reasons for the rejection should be specified in the Note element.

A technical rejection code ("TechnicalReject") may be due to errors or missing information in the document specified. The error or missing information must be repaired, before a new, valid document can be sent. The receiver has not yet proceeded the business content, and the document is rejected based on technical causes alone.

A profile rejection code ("ProfileReject") means the receiver does not support the business process referring to in the ProfileID. It will be necessary to establish which profiles the receiver supports, the correct ProfileID specified, and then the document must be resent as a new document.

A technical accept code ("TechnicalAccept") can be used if an agreement has been made with the end receiver of the document that they will send and response when the document has reached its final destination. It will typically be in a situation where it is business critical that a document e.g. an order is received at a certain time, to ensure it can be executed till next day. The receiver must be registered with the profile Procurement-TecRes-1.0 to receive ApplicationResponse documents with the ResponseCode "TechnicalAccept". It is not a business accept but the receiver only accepts the reception of the document.

3.4.2.1. Document specifications

| DocumentID          | Role sender | Role receiver |
|---------------------|-------------|---------------|
| ApplicationResponse | SenderParty | ReceiverParty |

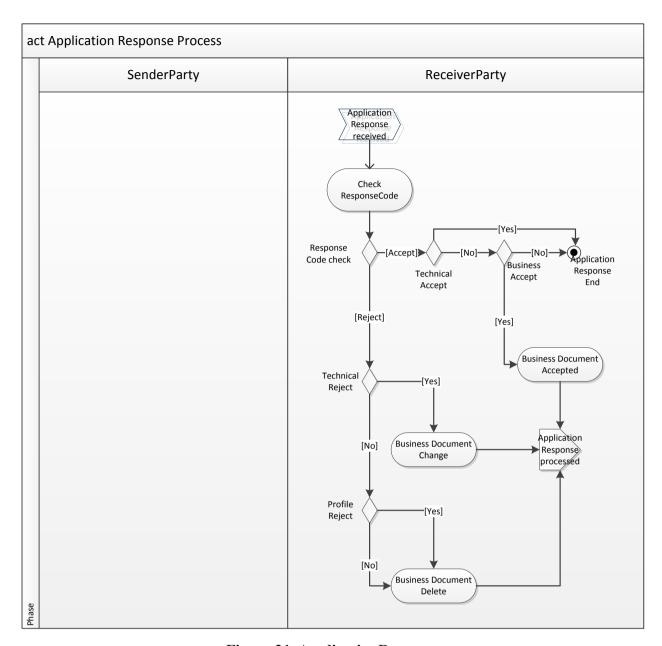

Figure 21. Application Response

# 3.4.3. Business Process: Ordering Simple

The "Ordering Simple" process covers a minimal ordering process, with the option of either rejecting an order or approving it without response.

If an Order document is to be rejected, an OrderResponseSimple document must be returned with its AcceptedIndicator set to "false".

If the Order is accepted it proceeds for further processing by the ProviderParty.

Dependent on the business related processing the order process continues at both customer and supplier.

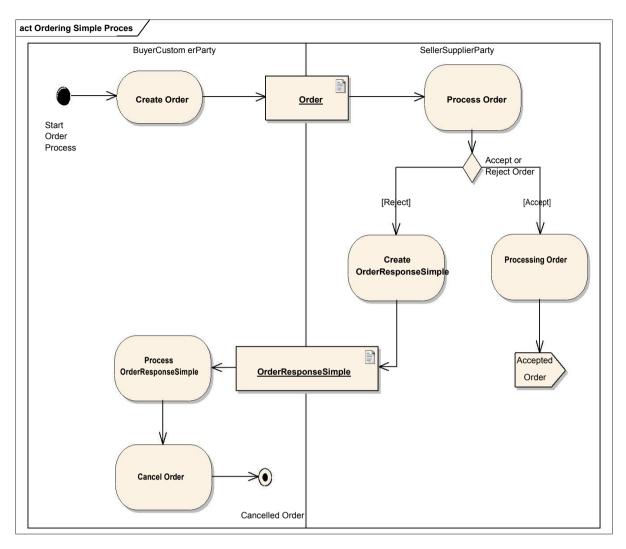

Figure 22. Ordering Simple

3.4.3.1. Document specifications

| DocumentID          | Role sender         | Role receiver       |
|---------------------|---------------------|---------------------|
| Order               | BuyerCustomerParty  | SellerSupplierParty |
| OrderResponseSimple | SellerSupplierParty | BuyerCustomerParty  |

# 3.4.4. Business Process: Ordering Simple With Response

The "Ordering Simple With Response" process covers the simple ordering process, responding with either a rejection or an acceptance at a business level.

Dependent on an Order being accepted or rejected, an OrderResponseSimple must be returned with AcceptedIndicator specified as either "true" (accepted) or "false" (rejected).

Whether they receive an accepted or a rejected response, the customer processes the transaction in their own manner.

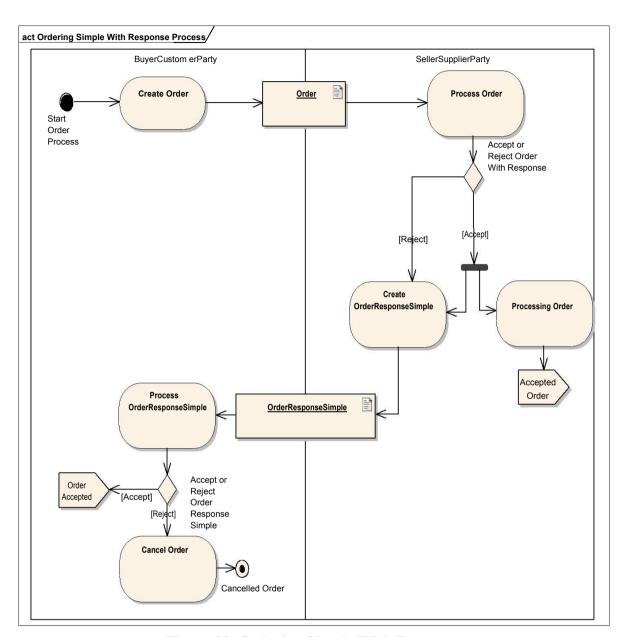

Figure 23. Ordering Simple With Response

3.4.4.1. Document specifications

| DocumentID          | Role sender         | Role receiver       |
|---------------------|---------------------|---------------------|
| Order               | BuyerCustomerParty  | SellerSupplierParty |
| OrderResponseSimple | SellerSupplierParty | BuyerCustomerParty  |

# 3.4.5. Business Process: Ordering Advanced

The "Ordering Advanced" process covers full order processing with the possibility of rejecting or approving orders, suggesting changes, or cancelling it entirely.

If an Order document is to be rejected, an OrderResponseSimple document must be returned with OIOUBL Profiles Version 1.3

Side 43

the AcceptedIndicator set to "false".

If the Order is to be accepted in its entirety, it proceeds within the supplier's fulfilment system.

If the Order is only partially accepted, or if it requires changes, the supplier may specify these using an OrderResponse document. This response can be processed by the following methods:

- The buyer can accept the proposed changes and send an OrderChange document that contains their new Order. This should then be confirmed by the supplier using the OrderResponseSimple document with the AcceptedIndicator set to "true".
- The buyer can partially accept the proposed changes by issuing an OrderChange that contains the new Order. This should then confirmed by the supplier using the OrderResponseSimple document with the AcceptedIndicator set to "true" or rejected by specifying the AcceptedIndicator as "false".
- The buyer may cancel the proposed changes by sending an OrderCancellation document specifying their reasons in the CancellationNote.

Depending on this business related processing, the order process continues with both the buyer and the supplier.

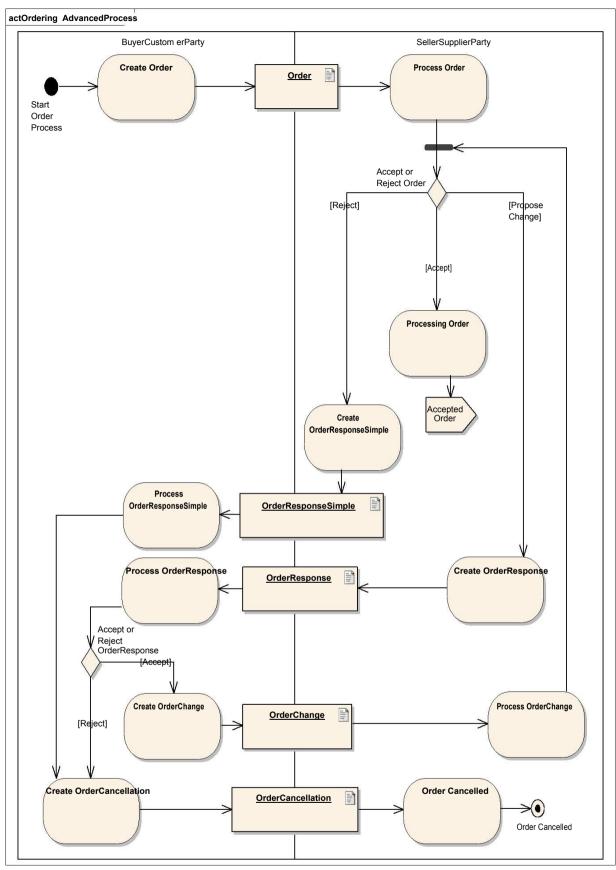

Figure 24 Ordering Advanced

3.4.5.1. Document specifications

| DocumentID          | Role sender         | Role receiver       |
|---------------------|---------------------|---------------------|
| Order               | BuyerCustomerParty  | SellerSupplierParty |
| OrderResponseSimple | SellerSupplierParty | BuyerCustomerParty  |
| OrderCancellation   | BuyerCustomerParty  | SellerSupplierParty |
| OrderChange         | BuyerCustomerParty  | SellerSupplierParty |
| OrderResponse       | SellerSupplierParty | BuyerCustomerParty  |

## 3.4.6. Business Process: Ordering Advanced with Response

The Ordering Advanced with Response process is similar to the Ordering Advanced process only is the process always ended by the seller sending an OrderResponseSimple or the buyer sending a OrderCancellation.

Dependent on a business acceptance or rejection a OrderResponseSimple must be returned with the AcceptedIndicator "true" or "false".

Whether they receive an accepted or a rejected order response, the customer processes the transaction in a business manner.

Depending on this business related processing, the order process continues with both the buyer and the supplier.

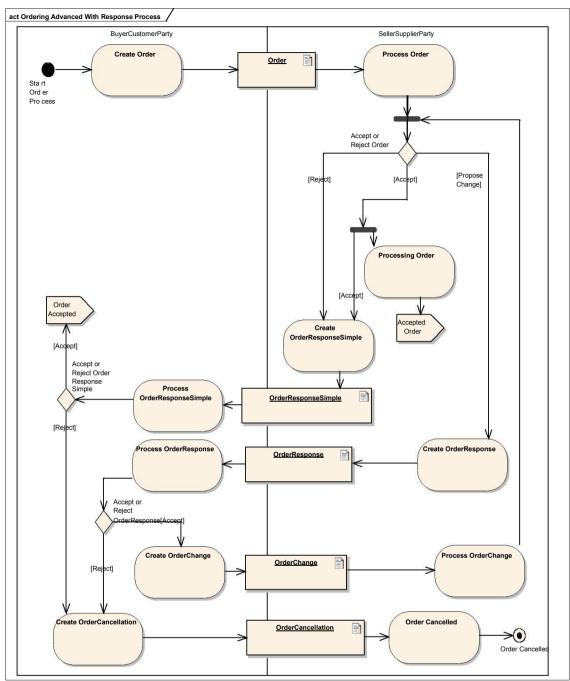

Figure 25. Ordering Advanced with response

### 3.4.6.1. Document specifications

| DocumentID          | Role sender         | Role receiver       |
|---------------------|---------------------|---------------------|
| Order               | BuyerCustomerParty  | SellerSupplierParty |
| OrderResponseSimple | SellerSupplierParty | BuyerCustomerParty  |
| OrderCancellation   | BuyerCustomerParty  | SellerSupplierParty |
| OrderChange         | BuyerCustomerParty  | SellerSupplierParty |
| OrderResponse       | SellerSupplierParty | BuyerCustomerParty  |

### 3.4.7. Business Process: Ordering Seller initiated

The Ordering Seller initiated process comprises the seller initiated ordering execution where the supplier starts the ordering process by sending an OrderResponse to the customer. The buyer can then accept, reject or propose changes. The supplier can then reject or accept any changes or propose further changes to the order.

- If the OrderResponse is rejected by the customer, an OrderCancellation must be returned
- If the OrderResponse is accepted as a whole, an OrderChange is send to the supplier as a confirmation of the agreement. All information in the OrderResponse must be repeated in the OrderChange. If the customer has some changes this can also be specified in the OrderChange sendt to the supplier.
- The supplier can after receiving an OrderChange with changes either accept it and process the order or give suggestions for changes in a new OrderResponse to the customer. If the supplier accepts the changes from the customer, he can send an OrderResponseSimple with AcceptedIndicator="true" or the order can be rejected by using the AcceptedIndicator="false". In the last case the buyer respond by sending an OrderCancellation.

Depending on this business related processing, the order process continues with both the buyer and the supplier.

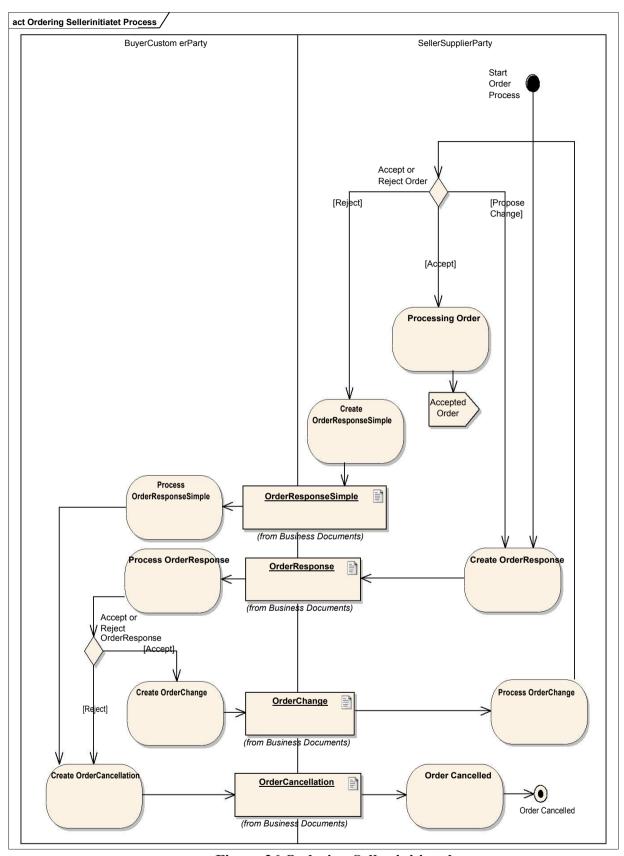

Figure 26 Ordering Seller initiated

3.4.7.1. Document specifications

| DocumentID          | Role sender         | Role receiver       |
|---------------------|---------------------|---------------------|
| OrderResponseSimple | SellerSupplierParty | BuyerCustomerParty  |
| OrderCancellation   | BuyerCustomerParty  | SellerSupplierParty |
| OrderChange         | BuyerCustomerParty  | SellerSupplierParty |
| OrderResponse       | SellerSupplierParty | BuyerCustomerParty  |

### 3.4.8. Business Process: Billing Simple

The "Billing Simple" process comprises the processing of an Invoice, CreditNote and Reminder document with the possibility of rejecting them using the ApplicationResponse.

If a billing document document is to be rejected, then an ApplicationResponse document must be sent with the ResponseCode set to "BusinessReject".

If the document is accepted, then the transaction proceeds.

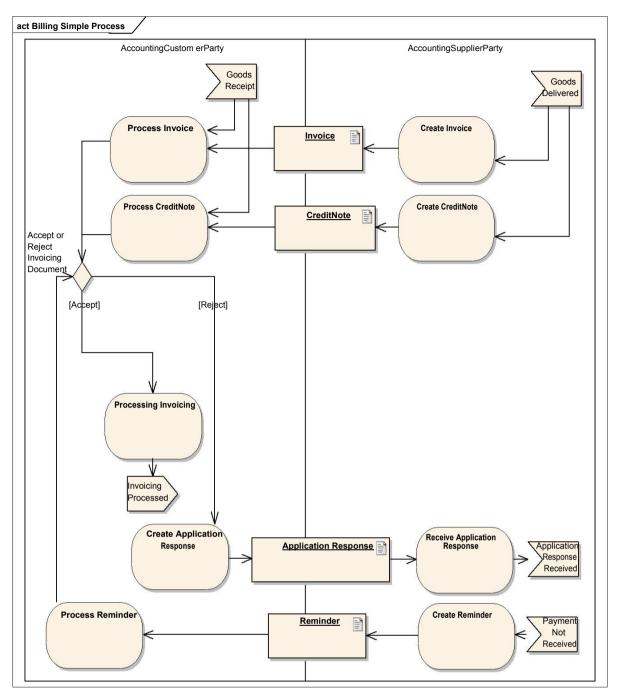

Figure 27. Billing Simple

3.4.8.1. Document specifications

| DocumentID          | Role sender             | Role receiver           |
|---------------------|-------------------------|-------------------------|
| Invoice             | AccountingSupplierParty | AccountingCustomerParty |
| CreditNote          | AccountingSupplierParty | AccountingCustomerParty |
| Reminder            | AccountingSupplierParty | AccountingCustomerParty |
| ApplicationResponse | AccountingCustomerParty | AccountingSupplierParty |

## 3.4.9. Business Process: Billing Simple With Response

The "Billing Simple With Response" process covers the processing of Invoices, CreditNotes and Reminders (billing documents) with the possibility of responding when either rejecting or approving the documents at a business level.

Dependent on whether the billing documents is to be accepted or rejected, an ApplicationResponse document must be sent with its AcceptedIndicator specified as either "BusinessAccept" or "BusinessReject", respectively.

Whether the supplier receives a positive or negative response for the processing of the documents, they must still deal with the business-related billing issues. If the document is accepted, then the transaction proceeds.

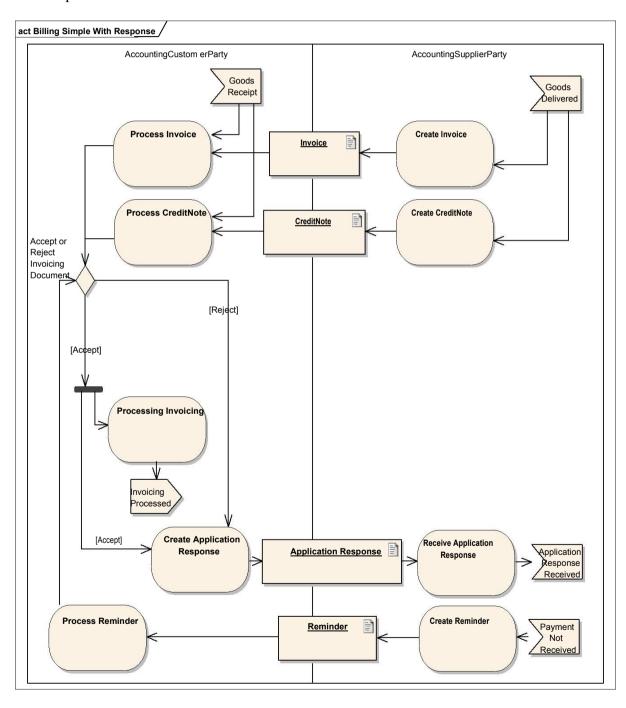

Figure 28. Billing Simple With Response

3.4.9.1. Document specifications

| DocumentID          | Role sender             | Role receiver           |
|---------------------|-------------------------|-------------------------|
| Documentib          | Kole Selluei            | Kole receiver           |
| Invoice             | AccountingSupplierParty | AccountingCustomerParty |
| CreditNote          | AccountingSupplierParty | AccountingCustomerParty |
| Reminder            | AccountingSupplierParty | AccountingCustomerParty |
| ApplicationResponse | AccountingCustomerParty | AccountingSupplierParty |

## 3.4.10. Business Process: Payment Basic

The "Payment Basic" process covers the processing of a payment with the possibility of sending a Statement document.

If the Statement document is to be rejected, then an ApplicationResponse document must be sent with the ResponseCode set to "BusinessReject".

If the Statement is to be accepted, the transaction is processed by the receiver.

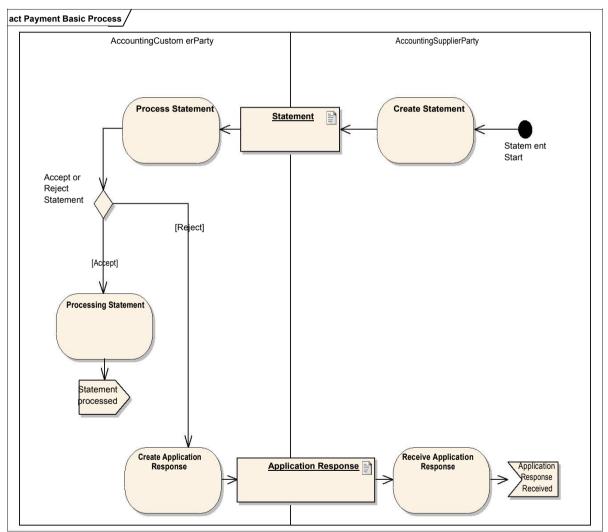

Figure 29. Payment Basic

3.4.10.1. Document specifications

| DocumentID          | Role sender             | Role receiver           |
|---------------------|-------------------------|-------------------------|
| Statement           | AccountingSupplierParty | AccountingCustomerParty |
| ApplicationResponse | AccountingCustomerParty | AccountingSupplierParty |

### 3.4.11. Business Process: Payment Basic With Response

The "Payment Basic With Response" process covers the processing of payments with the possibility of sending a Statement and an ApplicationResponse document.

Dependent on whether the Statement is accepted or rejected an ApplicationResponse must be sent with AcceptedIndicator specified as "BusinessAccept" or "BusinessReject", respectively.

The supplier receives a positive or negative response for the processing of the Statement, the supplier must handle this document in a business related manner. Depending on their business processing, the transaction is further progressed by the receiver.

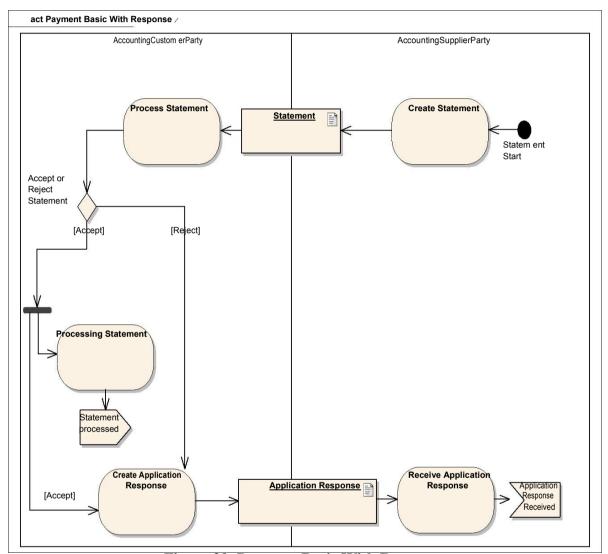

Figure 30. Payment Basic With Response

3.4.11.1. Document specifications

| DocumentID          | Role sender             | Role receiver           |
|---------------------|-------------------------|-------------------------|
| Statement           | AccountingSupplierParty | AccountingCustomerParty |
| ApplicationResponse | AccountingCustomerParty | AccountingSupplierParty |

# 3.4.12. Business Process: Catalogue Basic

The "Catalogue Basic" process covers the processing of a Catalogue including the option for

sending a CatalogueDeletion.

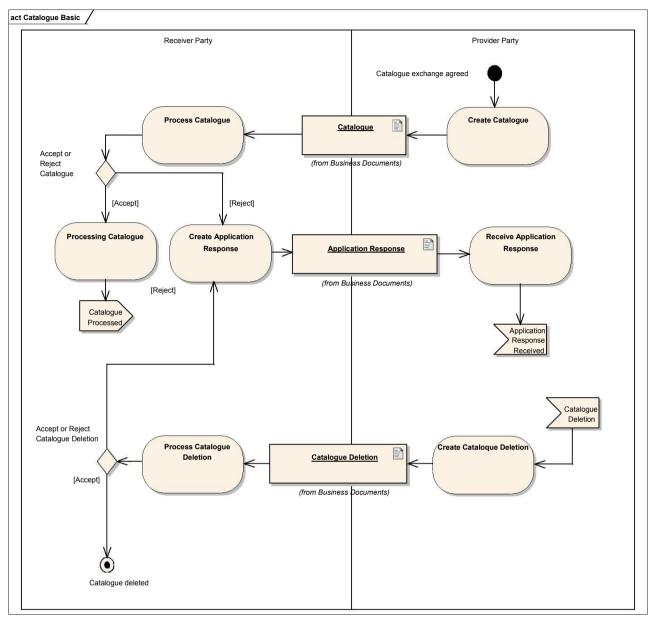

Figure 31. Catalogue Basic Process

The Catalogue Basic process is the basic catalogue exchange process. In this process catalogue line updates are supplier initiated using the Catalogue document. If the catalogue is rejected an ApplicationResponse with ResponseCode = "BusinessReject" is returned. If the Catalogue is accepted Hvis kataloget derimod accepteres, the document will be processed further by the receiver. The supplier can cancel a catalogue by sending a CatalogueDeletion document.

If the entire catalogue is rejected an ApplicationResponse with ResponseCode="BusinessReject" is returned. In this case there is no need to specify lines.

If single lines in the catalogue are rejected in an ApplicationResponse the ResponseCode "BusinessReject" is returned with indications on line level as to which lines are rejected.

If the full range of catalogue lines are returned in an ApplicationResponse the ResponseCode on header level must be "BusinessAccept", and on each catalogue line either "BusinessAccept" for approved lines or "BusinessReject" for rejected lines are specified.

If the full catalogue is accepted the document will be further processed by the receiver.

Whether the sender receives a positive or negative response on the catalogue, the sender must respond to this in a business manner.

Depending on this business related processing, the catalogue process continues with both the buyer and the supplier.

#### 3.4.12.1. Document specifications

| DocumentID          | Role sender   | Role receiver |
|---------------------|---------------|---------------|
| Catalogue           | ProviderParty | ReceiverParty |
| Catalogue Deletion  | ProviderParty | ReceiverParty |
| ApplicationResponse | ReceiverParty | ProviderParty |

### 3.4.13. Business Process: Catalogue Basic With Response

The "Catalogue Basic with Response" process covers the processing of a Catalogue document as well as a Catalogue Deletion document, with responses for each.

The process is similar to the Catalogue Basic process, only is the ApplicationResponse always send as a positive response also.

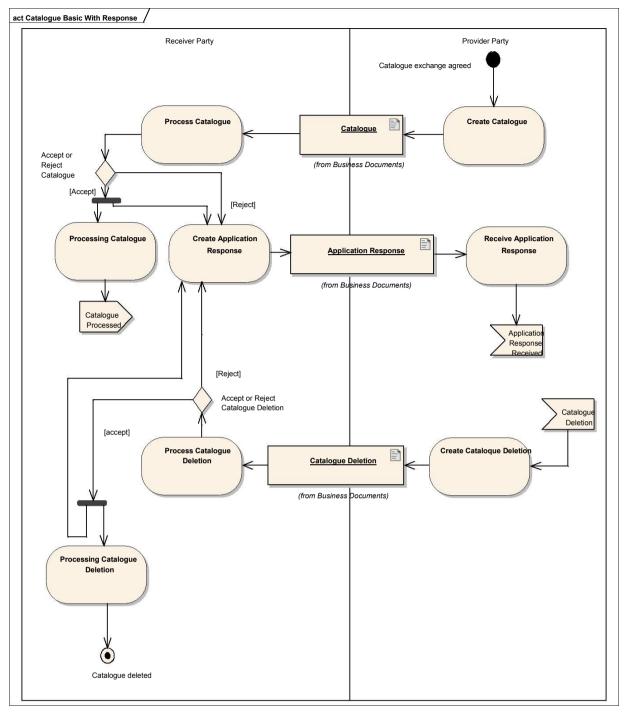

Figure 32. Catalogue Basic with Response process

### 3.4.13.1. Document specifications

| DocumentID          | Role sender   | Role receiver |
|---------------------|---------------|---------------|
| Catalogue           | ProviderParty | ReceiverParty |
| Catalogue Deletion  | ProviderParty | ReceiverParty |
| ApplicationResponse | ReceiverParty | ProviderParty |

## 3.4.14. Business Process: Catalogue Simple

The "Catalogue Simple" process covers the processing of a CatalogueRequest document, a Catalogue document, and a CatalogueDeletion document.

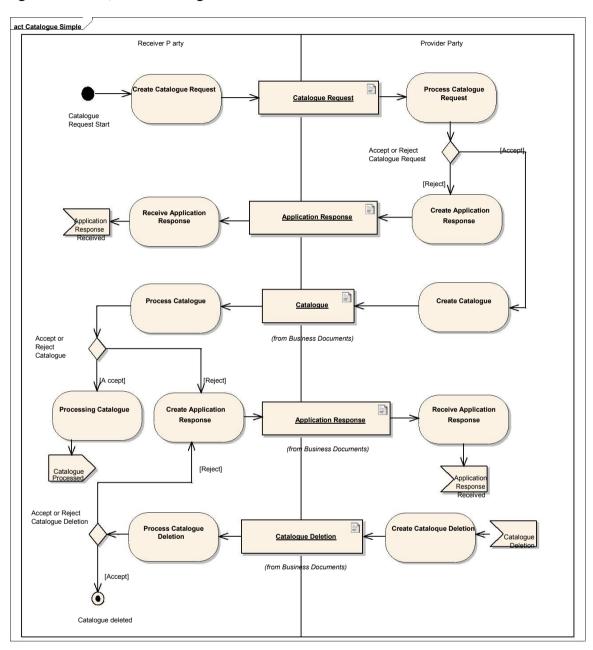

Figure 33. Catalogue Simple Process

Catalogue Simple is a receiver initiated process starting with the sending of a CatalogueRequest document which will be handled by the supplier. If the supplier accepts, the request will be processed further otherwise an ApplicationResponse with "BusinessReject" is returned as answer. The rest of the process is similar to the Catalogue Basic process.

### 3.4.14.1. Document specifications

| DocumentID          | Role sender                  | Role receiver                |
|---------------------|------------------------------|------------------------------|
| CatalogueRequest    | ReceiverParty                | ProviderParty                |
| Catalogue           | ProviderParty                | ReceiverParty                |
| Catalogue Deletion  | ProviderParty                | ReceiverParty                |
| ApplicationResponse | ReceiverParty/ ProviderParty | ProviderParty/ ReceiverParty |

# 3.4.15. Business Process: Catalogue Simple With Response

The "Catalogue Simple With Response" process covers the processing of a CatalogueRequest document as well as the sending of Catalogue and CatalogueUpdate documents.

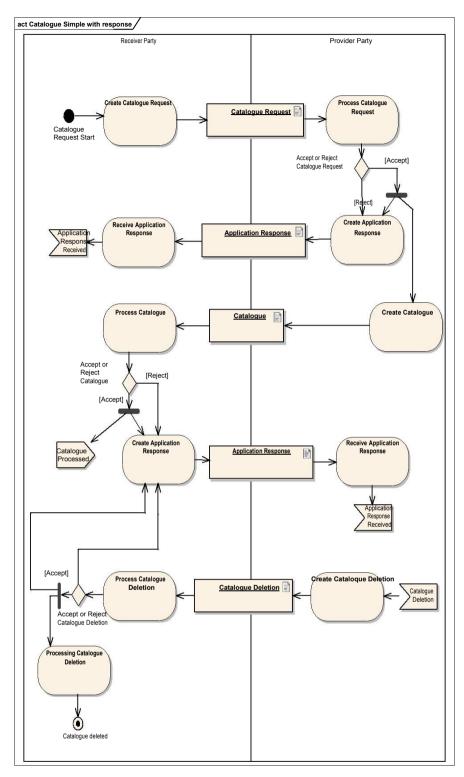

Figure 34. Catalogue Simple With Response Process

The process Catalogue Simple With Response is similar to Catalogue Simple with the only difference that an positive ApplicationResponse is send when a document is accepted.

#### 3.4.15.1. Document specifications

| DocumentID          | Role sender                  | Role receiver                |
|---------------------|------------------------------|------------------------------|
| CatalogueRequest    | ReceiverParty                | ProviderParty                |
| Catalogue           | ProviderParty                | ReceiverParty                |
| Catalogue Deletion  | ProviderParty                | ReceiverParty                |
| ApplicationResponse | ReceiverParty/ ProviderParty | ProviderParty/ ReceiverParty |

# 3.4.16. Business Process: Catalogue Extended

The "Catalogue Extended" process covers the sending of a Catalogue document, subsequent CatalogueUpdate documents, and also any CatalogueDeletion documents.

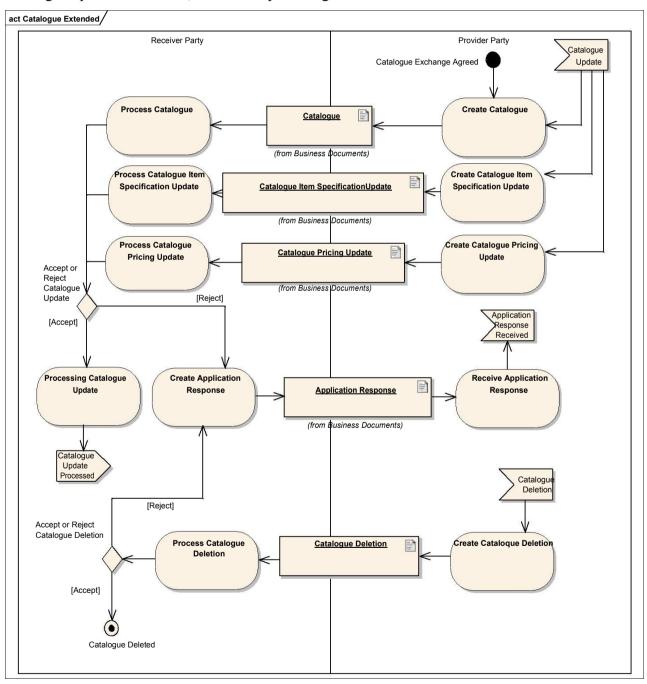

Figure 35. Catalogue Extended Process

The supplier determines the type of update. A catalogue can be updated using three different documents: Catalogue, CatalogueItemSpecificationUpdate and CataloguePricingUpdate. All three types named as catalogue updates in the following.

If the received catalogue update is rejected an ApplicationResponse with ResponseCode = "BusinessReject" must be returned. In that case there is no need to specify lines.

If parts of a catalogue update (single lines) are rejected an ApplicationResponse with ResponseCode ="BusinessReject" must be returned with specification of the catalogue lines rejected.

If an ApplicationResponse with all catalogue lines is returned from the catalogue update, the ResponseCode on header level must be "BusinessAccept" and on catalogue line level either "BusinessAccept" for accepted lines or "BusinessReject" for rejected lines must be specified.

If the whole catalogue update is accepted an ApplicationResponse with ResponseCode = "BusinessAccept" on header level can be returned.

Whether the sender receives a positive or negative response on the catalogue, the sender must respond to this in a business manner.

Depending on this business related processing, the catalogue process continues with both the buyer and the supplier.

#### 3.4.16.1. Document specifications

| DocumentID                       | Role sender   | Role receiver |
|----------------------------------|---------------|---------------|
| Catalogue                        | ProviderParty | ReceiverParty |
| CatalogueItemspecificationUpdate | ProviderParty | ReceiverParty |
| CataloguePricingUpdate           | ProviderParty | ReceiverParty |
| Catalogue Deletion               | ProviderParty | ReceiverParty |
| ApplicationResponse              | ReceiverParty | ProviderParty |

# 3.4.17. Business Process: Catalogue Extended With Response

The "Catalogue Extended With Response" process covers the sending of a Catalogue document, subsequent CatalogueUpdate documents, and also any CatalogueDeletion documents. It supports responses to each of these documents.

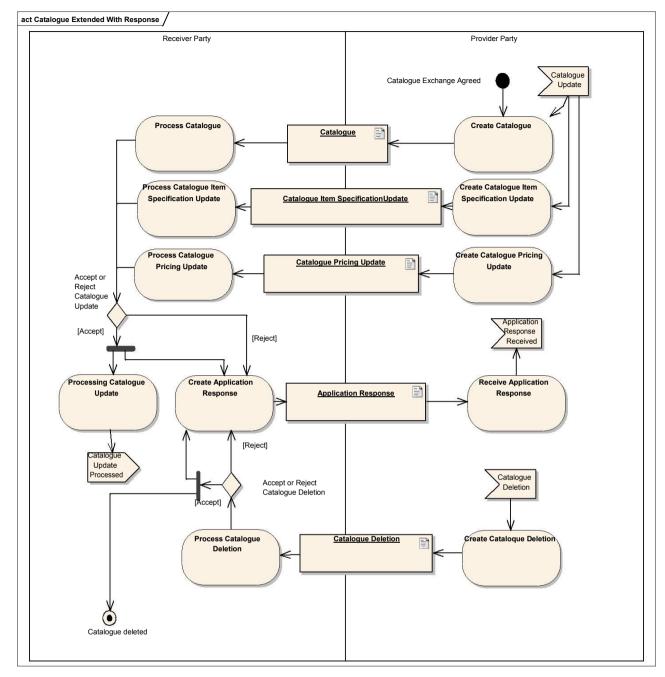

Figure 36. Catalogue Extended With Response Process

The process Catalogue Extended With Response is similar to Catalogue Extended with the only difference that an positive ApplicationResponse is send when a document is accepted.

#### 3.4.17.1. Document specifications

| DocumentID                       | Role sender   | Role receiver |
|----------------------------------|---------------|---------------|
| Catalogue                        | ProviderParty | ReceiverParty |
| CatalogueItemspecificationUpdate | ProviderParty | ReceiverParty |
| CataloguePricingUpdate           | ProviderParty | ReceiverParty |
| Catalogue Deletion               | ProviderParty | ReceiverParty |
| ApplicationResponse              | ReceiverParty | ProviderParty |

## 3.4.18. Business Process: Catalogue Advanced

The "Catalogue Advanced" process covers the receiver initiated processing of catalogue updates with advanced update documents. In the CatalogueRequest the catalogue receiver specifies if either item descriptions or prices are requested. If both are wanted a new catalogue is send.

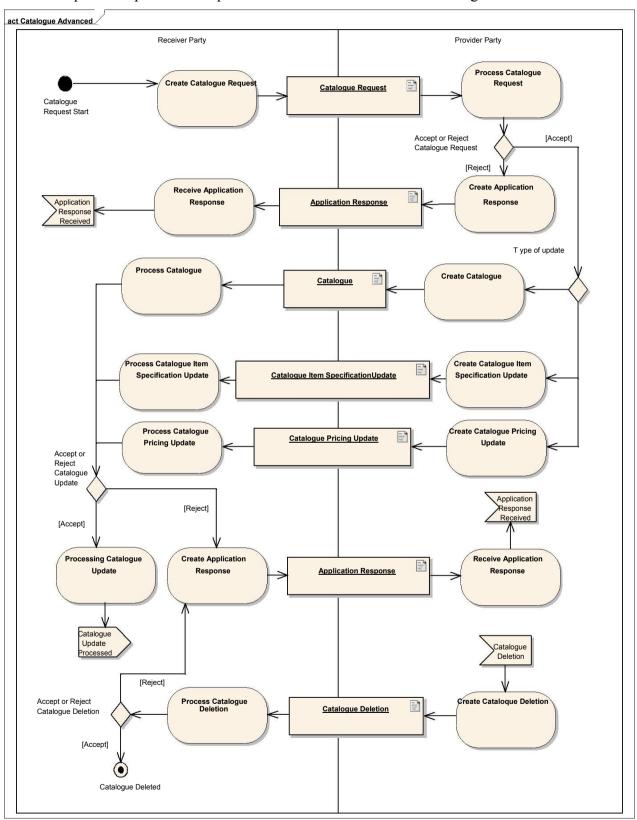

Figure 37. Catalogue Advanced Process

### 3.4.18.1. Document specifications

| DocumentID                       | Role sender                  | Role receiver                |
|----------------------------------|------------------------------|------------------------------|
| CatalogueRequest                 | ReceiverParty                | ProviderParty                |
| Catalogue                        | ProviderParty                | ReceiverParty                |
| CatalogueItemspecificationUpdate | ProviderParty                | ReceiverParty                |
| CataloguePricingUpdate           | ProviderParty                | ReceiverParty                |
| Catalogue Deletion               | ProviderParty                | ReceiverParty                |
| ApplicationResponse              | ReceiverParty/ ProviderParty | ProviderParty/ ReceiverParty |

## 3.4.19. Business Process: Catalogue Advanced With Response

The process Catalogue Advanced With Response is similar to Catalogue Advanced with the only difference that an positive ApplicationResponse is send when a document is accepted.

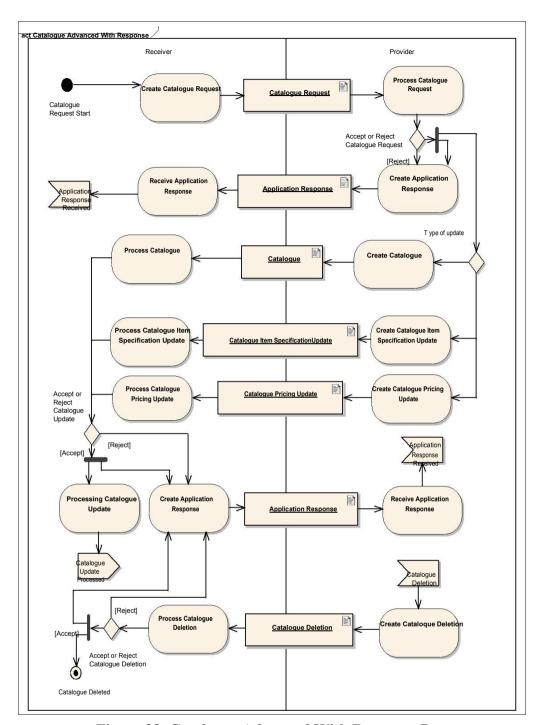

Figure 38. Catalogue Advanced With Response Process

### 3.4.19.1. Document specifications

| DocumentID                       | Role sender                  | Role receiver                |
|----------------------------------|------------------------------|------------------------------|
| CatalogueRequest                 | ReceiverParty                | ProviderParty                |
| Catalogue                        | ProviderParty                | ReceiverParty                |
| CatalogueItemspecificationUpdate | ProviderParty                | ReceiverParty                |
| CataloguePricingUpdate           | ProviderParty                | ReceiverParty                |
| Catalogue Deletion               | ProviderParty                | ReceiverParty                |
| ApplicationResponse              | ReceiverParty/ ProviderParty | ProviderParty/ ReceiverParty |

### 3.4.20. Business Process: Catalogue Pricing Update

The Catalogue Pricing Update process gives the sender the possibility to send a CataloguePricingUpdate document, updating all prices in a customer's catalogue.

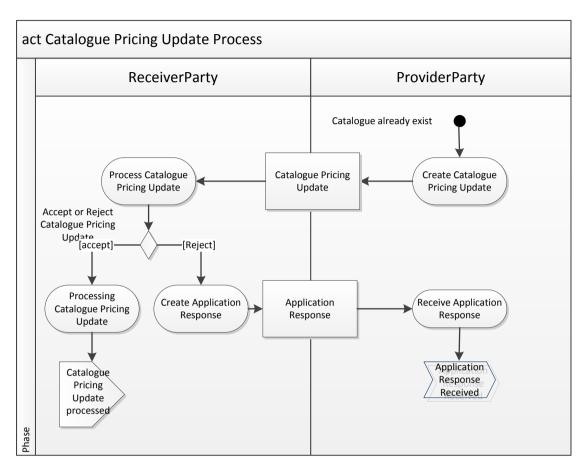

Figur 39. Catalogue Pricing Update Process

#### 3.4.20.1. Document specifications

| DocumentID             | Role sender   | Role receiver |
|------------------------|---------------|---------------|
| CataloguePricingUpdate | ProviderParty | ReceiverParty |
| ApplicationResponse    | ReceiverParty | ProviderParty |

## 3.4.21. Business Process: Catalogue Pricing Update With Response

The process Catalogue Pricing Update With Response is similar to Catalogue Pricing Update with the only difference that an positive ApplicationResponse is send when a document is accepted.

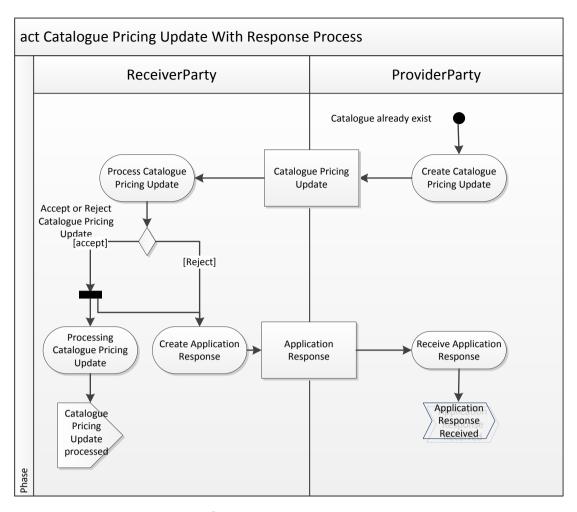

Figur 40: Catalogue Pricing Update with response.

#### 3.4.21.1. Document specifications

| DocumentID             | Role sender   | Role receiver |
|------------------------|---------------|---------------|
| CataloguePricingUpdate | ProviderParty | ReceiverParty |
| ApplicationResponse    | ReceiverParty | ProviderParty |

# 3.4.22. Business Process: Utility specification

Utility Specification (UTS) is part of the invoicing process from the utility companies where the UTS can be attached the invoice or the credit note to specify the utility.

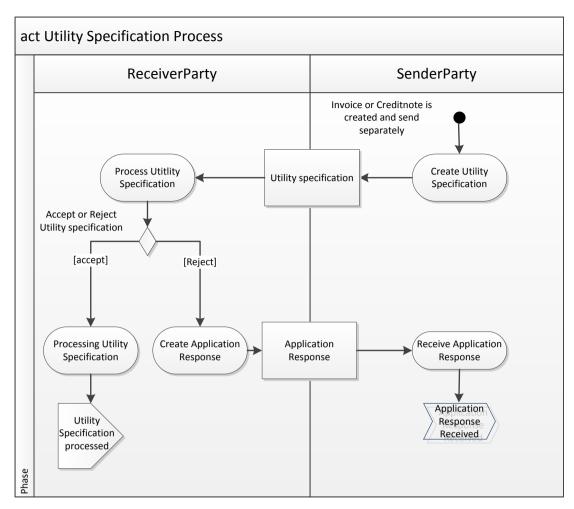

Figur 41. Utility Specification Process

For more information about the use of UTS documents please see the guide on <a href="http://digitaliser.dk/forum/2432709">http://digitaliser.dk/forum/2432709</a>

#### 3.4.22.1. Dokument specifikationer

| DocumentID           | Role sender   | Role receiver |
|----------------------|---------------|---------------|
| UtilitySpecification | SenderParty   | ReceiverParty |
| ApplicationResponse  | ReceiverParty | SenderParty   |

# 3.4.23. Business Process: Utility specification With Response

The process Utility Specification Update With Response is similar to Utility Specification with the only difference that an positive ApplicationResponse is send when a document is accepted.

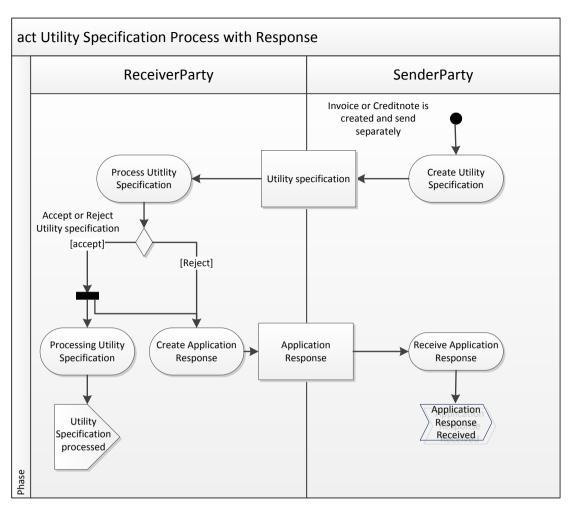

Figur 42: Utility Specification with response.

#### 3.4.23.1. Document specifications

| DocumentID           | Role sender   | Role receiver |
|----------------------|---------------|---------------|
| UtilitySpecification | SenderParty   | ReceiverParty |
| ApplicationResponse  | ReceiverParty | SenderParty   |

# 3.4.24. Business Process: Technical Response

The process Technical Response gives the end receiver the possibility to send an ApplicationResponse to the sender to point out that the document has arrived.

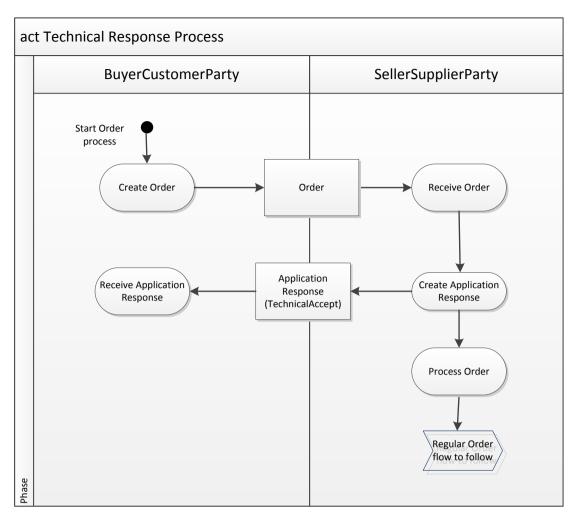

Figur 43. Technical Response Process

When exchanging OIOUBL documents using RASP a response on the communication layer is always returned when a document is delivered.

In situations where a service provider is used to transport and possibly converting a document it can be a problem that the response is send to the service provider and not the actual sender of the document, who will not know that the document has reached the end receiver. This applies in business critical processes where e.g. an order must be received before a given time if it must be executed the next day.

To let the sender know that the document is received the sender can return a OIOUBL ApplicationResponse with the ResponseCode = "TechnicalAccept" as described in the example below.

<cbc:DocumentTypeCode listAgencyID="320"</pre>

</cac:DocumentResponse>

Only one ApplicationResponse with TechnicalAccept can be returned in a process. It is not supported that the receiver can send and ApplicationResponse with TechnicalAccept every time the document has reached the next step in the process e.g. a service provider converting and transporting the document to the end user. The sender must only receive one ApplicationResponse when the document has reached its final destination.

The code "TechnicalAccept" was not always allowed in the schematron but was added to version 1.6 (15/9 2014)

An ApplicationResponse with "TechnicalAccept" does not mean that the document is approved and will be executed. The business approval is handled at always where an OrderResponse(Simple) is send as response to an Order and an ApplicationResponse with the code "BusinessAccept" for other documents.

# 4. Relevant code lists

| Code list:       | Urn:                                     | Example value:                |
|------------------|------------------------------------------|-------------------------------|
| UBLVersionID     |                                          | 2.0                           |
| CustomizationID  |                                          | OIOUBL-2.02                   |
| ProfileID        | urn:oioubl:profile-1.4                   | Procurement-OrdSim-BilSim-1.0 |
| ResponseCode     | urn:oioubl:codelist:responsecode-1.1     | BusinessAccept                |
| LineResponseCode | urn:oioubl:codelist:lineresponsecode-1.1 | BusinessReject                |

# 5. Terms and abbreviations

Listed below are the most important terms and abbreviations:

| Term:     | Explanation:             |
|-----------|--------------------------|
| BilBas    | Billing Basic            |
| BilSim    | Billing Simple           |
| OrdSim    | Ordering Simple          |
| OrdAdv    | Ordering Advanced        |
| CatBas    | Catalogue Basic          |
| CatSim    | Catalogue Simple         |
| CatExt    | Catalogue Extended       |
| CatAdv    | Catalogue Advanced       |
| CatPriUpd | Catalogue Pricing Update |
| TecRes    | Technical Response       |